View metadata, citation and similar papers at **core.ac.uk** brought to you by **CORE** 

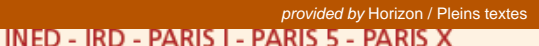

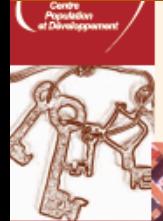

les Clefs pour

# **ES COLLECTIONS DU CEPED**

Analyser la fécondité à partir de données **Systemes de Suivi** Démographique

> **Valérie DELAUNAY Adama MARRA** Pierre LÉVI

# Analyser la fécondité à partir de données de Systèmes de Suivi Démographique

Application au site de Niakhar, Sénégal

# Analyser la fécondité à partir de données de Systèmes de Suivi Démographique

Application au site de Niakhar, Sénégal

#### Valérie DELAUNAY IRD

Laboratoire Population-Environnement-Développement (LPED) Unité mixte de recherche 151 IRD-Université de Provence

# Adama MARRA

IRD US 009 « Suivi démographique, épidémiologique et environnemental »

# Pierre LEVI

IRD

US 009 « Suivi démographique, épidémiologique et environnemental »

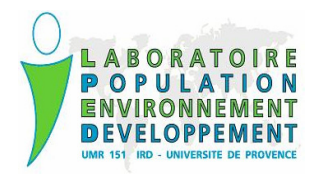

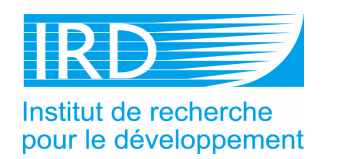

Créé en 1988, le Centre Population et Développement (CEPED) consacre, depuis l'automne 2002, ses activités à stimuler la collaboration scientifique entre des équipes de recherche du Nord et du Sud dans le domaine de la population et du développement.

Le CEPED est un Groupement d'intérêt scientifique (GIS), composé de l'Institut National d'Études Démographiques (INED), de l'Institut de Recherche pour le Développement (IRD) et des laboratoires de démographie des Universités de Paris I, Paris V, Paris X, et soutenu par le Ministère des Affaires étrangères.

L'appui du CEPED aux réseaux du Nord et du Sud, autour de missions de valorisation, de formation, d'expertise et de documentation, s'exerce dans quatre champs thématiques :

- Santé de la reproduction
- Société, Famille et Genre
- Peuplement, Urbanisation, Mobilité et Environnement
- Méthodologies : Collecte et Analyse

Ses activités, coordonnées par des chercheurs expérimentés dans le domaine, sont organisées sous forme de groupes de travail afin d'aboutir à des sessions de formation, des ateliers, des séminaires et des conférences internationales.

#### **Comité éditorial**

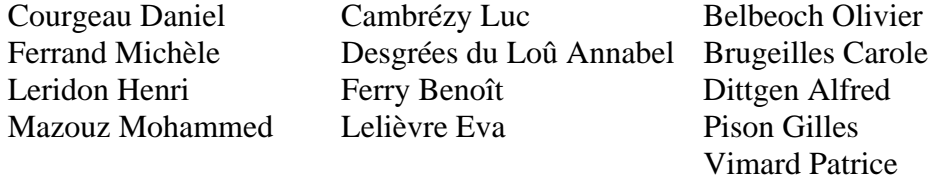

#### **Directeur de la publication : André Quesnel Réalisation technique : Yvonne Lafitte**

Maquette de couverture : Christine Tichit Photo de couverture : © IRD – Laure Emperaire Conception graphique : sbgraphik – www.sbgraphik.com

#### **Edité avec le soutien du Ministère des Affaires Etrangères – DGCID**

**© Copyright CEPED 2006 ISSN : 1777-4551 – ISBN : 2-87762-152-9 Centre Population et Développement Campus du Jardin Tropical de Paris Pavillon Indochine 45 bis, Avenue de la Belle Gabrielle 94736 Nogent-sur-Marne Cedex – France Téléphone : 33 (0)1 43 94 72 90 – Fax : 33 (0)1 43 94 72 92 Courriel : [ceped@ceped.cirad.fr](mailto:ceped@ceped.cirad.fr) Web : http://ceped.cirad.fr**

Le CEPED dans le domaine méthodologique (Champ IV « *Méthodologies : collecte et analyse »*) a pour objectif de soutenir et stimuler la réflexion autour des concepts, des systèmes d'observation et des outils d'analyse.

Éva Lelièvre et Valérie Golaz (INED) sont coordinatrices du Champ IV.

Les activités de ce Champ rassemblent des chercheurs autour de la mise en œuvre et de l'évaluation d'outils d'analyse. Il s'agit de promouvoir la réflexion et le développement de méthodes spécifiques, nouvelles ou alternatives, pour permettre une meilleure exploitation des sources variées existantes.

Ces activités se concrétisent sous différentes formes : groupes de réflexion, séminaires, activités d'appui à la formation, expertises et publications des manuels dans la série « les Clefs pour ».

#### La série « les Clefs pour » dans *les Collections du CEPED*

Cette série, initiée sous la responsabilité des coordinatrices du Champ IV « *Méthodologies : collecte et analyse »,* est destinée à la diffusion des méthodes et des pratiques de recherche auprès des chercheurs, des praticiens et des étudiants s'intéressant aux questions de population.

La série méthodologique répond à une demande concrète des chercheurs confrontés aux contraintes spécifiques de leur terrain, à l'adaptation d'outils et de concepts, à la nécessaire valorisation des données disponibles, aux limites et potentiels des collectes spécifiques et à la priorité d'innover et d'utiliser au mieux les avancées développées dans des contextes divers.

Ces contraintes appellent des solutions précises, des innovations méthodologiques et des discussions conceptuelles dont la diffusion permet l'avancée plus rapide des concepts et des méthodes.

# **Remerciements**

*Nous tenons à remercier l'ensemble de l'équipe de l'US 009 « Suivi démographique, épidémiologique et environnemental » de l'IRD, qui gère le site de suivi démographique de Niakhar (équipe de terrain et de traitement des données) ainsi que son directeur Pascal Arduin, pour les emprunts conséquents faits aux données et aux résultats utiles à la compréhension du manuel. De part sa profondeur historique, ce projet a bénéficié de la contribution d'un grand nombre de personnes qu'il est difficile de nommer, mais qu'il nous importe ici de remercier.* 

*Nous remercions l'équipe du CEPED dans son entier et tout particulièrement André Quesnel, directeur, pour son soutien, Éva Lelièvre, responsable du champ « Méthodologies : collecte et analyse », pour sa relecture attentive, Yvonne Lafitte, pour son travail éditorial et les deux relecteurs anonymes qui ont contribué à l'amélioration du manuscrit.* 

# Table des matières

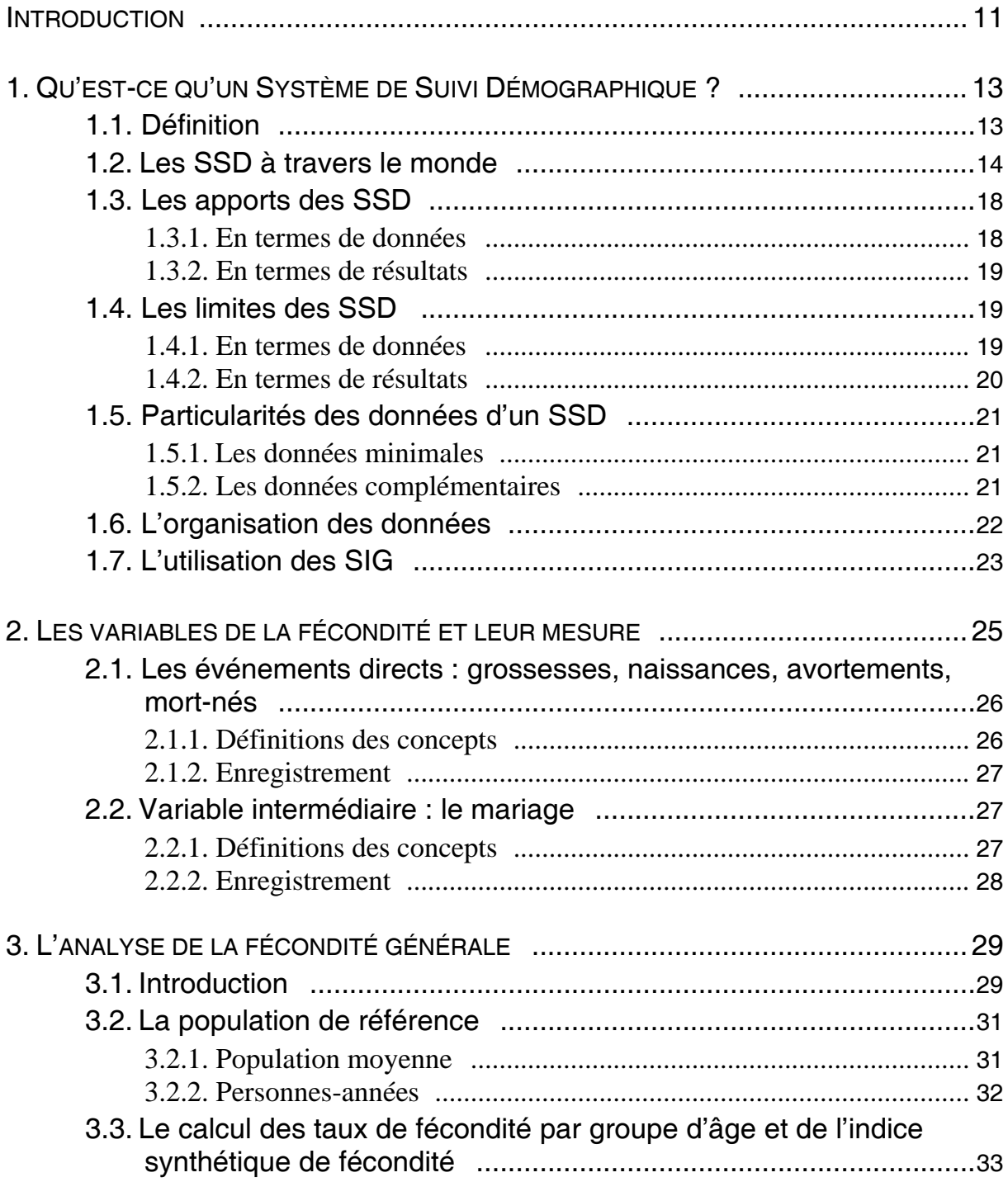

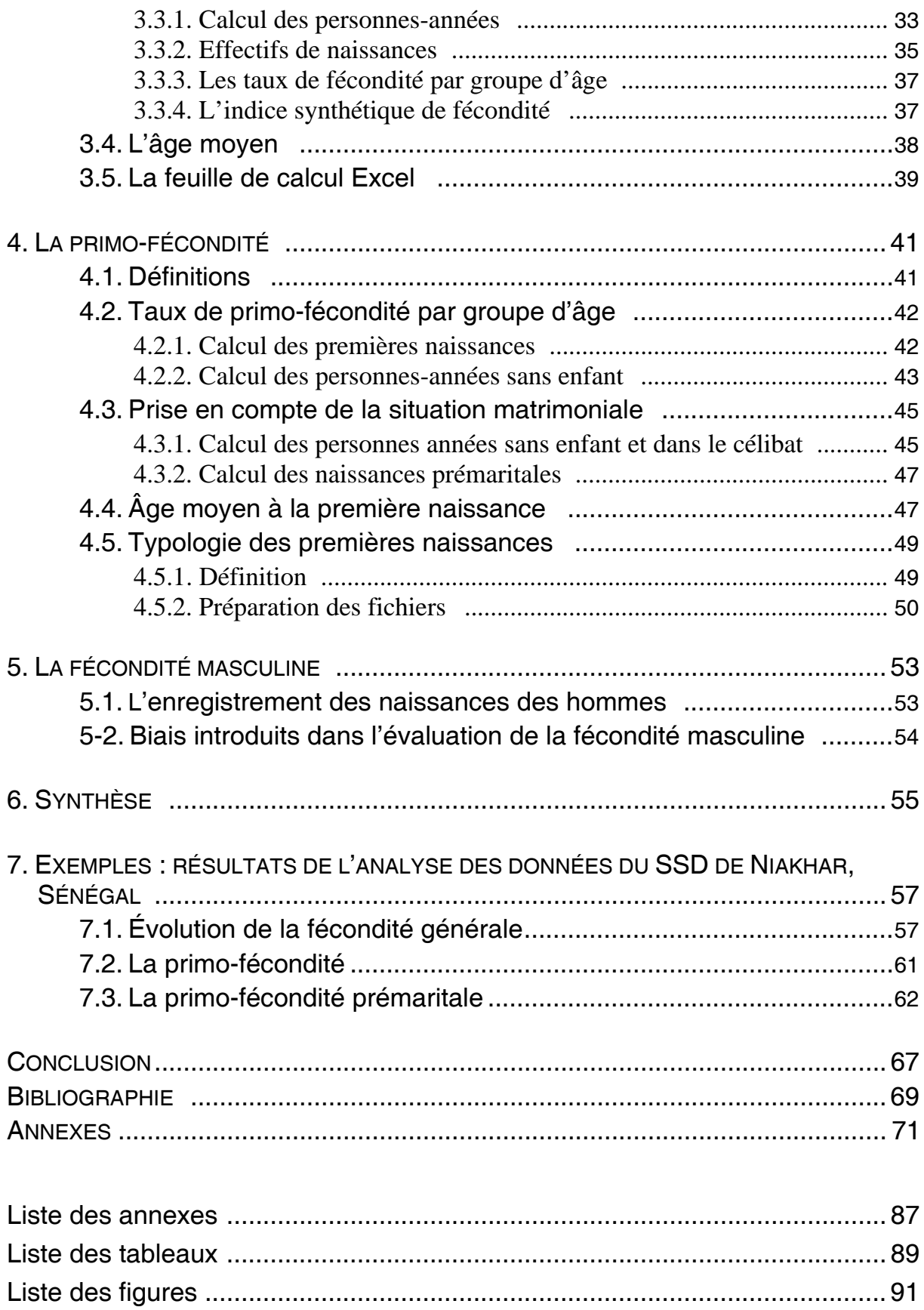

# <span id="page-10-0"></span>Introduction

Des systèmes de collecte prospective à petite échelle se sont développés dans de nombreux pays en développement. Ces systèmes de suivi démographique (SSD) se sont fédérés aujourd'hui en un réseau (Indepth<sup>1</sup>), afin de développer des échanges d'ordre méthodologique et scientifique et de faciliter les approches comparatives.

Les SSD constituent un mode de collecte particulier qui se prête à des analyses spécifiques. Les objectifs poursuivis par ces modes de collecte sont largement dominés par des problématiques sanitaires (essais cliniques et thérapeutiques) dont les programmes assurent généralement le financement. Si certains aspects de ces données sont bien exploités par des projets de recherche très ciblés, force est de reconnaître certaines lacunes dans l'analyse des phénomènes démographiques qui n'est pas toujours menée au niveau auquel ces données permettent d'accéder. L'effort déployé par le réseau Indepth pour la compilation d'une monographie sur l'évolution de la mortalité dans 22 sites (Indepth, 2003) et la création, à partir des données des sites africains, de deux modèles de tables-type de mortalité en Afrique (Indepth, 2004) est à souligner ici. Ces deux ouvrages, qui seront suivi d'un troisième abordant les causes de décès, montrent tout l'intérêt de l'approche comparative qu'il est important d'élargir à d'autres phénomènes démographiques tels que la fécondité ou la migration.

Ce manuel a pour objectif de proposer une analyse standardisée de la fécondité qui pourrait être répliquée, de manière plus ou moins complète, avec les données des différents SSD existants. Cet ouvrage méthodologique vise donc à contribuer à la valorisation des données de SSD, en permettant de faciliter l'analyse comparée entre SSD. Il présente les particularités de ce type de données et retrace quelques procédures d'analyse qui lui sont propres.

La première partie est consacrée à la présentation des caractéristiques d'un SSD. La deuxième partie propose une standardisation des concepts et des indicateurs. Les parties 3 à 6 font état des procédures d'analyses. Celles-ci seront appliquées à l'analyse de la fécondité mais pourraient être extrapolées à d'autres phénomènes. Elles sont issues de l'analyse démographique que l'on qualifie de transversale, par opposition à l'analyse longitudinale. L'analyse transversale porte sur une période de temps définie alors que l'analyse longitudinale nécessite le suivi des enregistrements sous forme d'histoires génésiques, matrimoniales, résidentielles...

<span id="page-10-1"></span> $<sup>1</sup>$  An International Network of field sites with continuous Demographic Evaluation of Populations and Their</sup> Health in developing countries : www.indepth-network.org

Les procédures décrites sont ensuite illustrées dans la partie 7 par l'analyse des données du système de suivi démographique de Niakhar au Sénégal.

Les principaux calculs sont programmés sous le logiciel Foxpro ou sous le logiciel Stata. Ils sont présentés en annexe. Ils devront être adaptés à la structure des données pour être appliqués à différentes bases de données.

# <span id="page-12-0"></span> 1. Qu'est-ce qu'un Système de Suivi Démographique ?

## 1.1. Définition

Un système de suivi démographique (SSD)[2](#page-12-1) est un dispositif d'enquêtes exhaustives qui permet de suivre l'évolution d'une population géographiquement circonscrite. Cette population se définit selon certaines règles de résidence et l'on enregistre les événements vécus par ses individus au cours de leur(s) séjour(s) dans la zone d'observation (incluant au minimum les naissances, les décès et les migrations). Les événements sont saisis par des enquêtes à passages répétés dont les intervalles varient et, pour certains, par des enquêtes complémentaires spécifiques. L'enregistrement se fait au niveau individuel mais aussi parfois au niveau du ménage ou de l'unité d'habitation.

Ce dispositif permet un suivi longitudinal de population par un enregistrement continu des événements qui s'inscrit dans une certaine durée. Il s'agit donc d'une fenêtre d'observation à la fois géographique et temporelle. Plus qu'un suivi de cohorte, un tel système offre un suivi exhaustif d'une population dans un espace donné.

Un SSD se caractérise selon certains critères :

- Les frontières de la zone d'étude

Il s'agit de limites géographiques qui suivent généralement un découpage administratif (commune, département, communauté rurale…) ou un découpage par quartier comme on le voit dans le cas de SSD en milieu urbain. La zone d'étude peut reposer sur une seule aire géographique ou bien en rassembler plusieurs.

Les frontières de la zone d'étude peuvent évoluer dans le temps en raison de contraintes scientifiques ou financières.

<span id="page-12-1"></span><sup>2</sup> Ces dispositifs ont parfois été qualifié d'« observatoire », terminologie qui a été abandonnée avec l'avancée des considérations éthiques dans la recherche : on ne peut observer des situations de danger sans intervenir. Le terme de « Système de surveillance démographique », traduction directe de « Demographic Surveillance System » du réseau Indepth, a aussi été employé, mais critiqué pour sa connotation « policière ». Le terme de « Système de Suivi Démographique » a alors été adopté par l'ensemble des sites francophones.

#### <span id="page-13-0"></span>- Le début de l'observation

Il s'agit de la date de mise en place de l'observation suivie. Elle marque donc le début de la mesure des phénomènes démographiques.

- Les règles de résidence

Elles définissent le statut de résidence d'un individu, c'est-à-dire les conditions selon lesquelles un individu est considéré comme résidant de la zone d'étude et selon lesquelles il devient émigré.

- La périodicité des enquêtes

Elle définit le laps de temps qui s'écoule entre deux passages d'enquête. Elle varie généralement entre trois mois et un an. Selon les besoins des programmes de recherche, elle peut parfois être plus courte. La périodicité de la collecte est susceptible de changer au cours du temps, y compris dans un même SSD, ce qui peut avoir des conséquences sur la précision des informations recueillies.

- Les procédures de terrain

La mise en place d'un SSD nécessite tout d'abord un recensement initial qui permet d'identifier les individus, d'enregistrer leurs caractéristiques socio-démographiques (plus ou moins détaillées) et parfois de relever leur passé matrimonial, génésique, voire résidentiel.

Ensuite, à chaque passage d'enquête, les nouveaux résidants sont enregistrés, ainsi que tous les événements survenus entre deux passages.

A chaque individu est attribué un identifiant et le rattachement à un ménage (unité de production et de consommation) et une unité d'habitation.

# 1.2. Les SSD à travers le monde

Les premiers systèmes de suivi démographique ont été mis en place dans les années 1950 en Zambie (Gwembe - Projet de recherche de Gwembe Tonga, 2003), puis dans les années 1960 au Sénégal (Niakhar - Garenne et Cantrelle, 1997 ; Delaunay, 2002 ; Delaunay *et al*., 2003) et au Bangladesh (Matlab – Aziz et Mosley, 1997 ; Razzaque et Streatfield, 2003).

Si le nombre de sites de suivi démographique est longtemps resté modeste en raison de leur coût élevé et de leur non-représentativité, ils se sont multipliés depuis la fin des années 1980. Cela en réponse à deux besoins : une meilleure connaissance de la santé des populations et un manque de données précises sur les niveaux et tendances démographiques en raison de l'incomplétude des données d'état civil (Pison, 2003).

Beaucoup de sites de suivi démographique sont aujourd'hui associés à des programmes de santé ou des essais cliniques et thérapeutiques et assurent aussi un suivi épidémiologique.

Créé en 1998 avec 17 sites, Indepth est déclaré ONG Internationale en 1999. Le réseau compte aujourd'hui 37 sites dans 18 pays différents. Parmi ces sites, 26 se trouvent en Afrique, neuf en Asie, un en Océanie et un en Amérique centrale (tableau 1)[3.](#page-14-0)

La taille des sites membres du réseau varie entre 7 500 personnes à Mlomp au Sénégal et 220 000 personnes à Matlab au Bangladesh, avec une moyenne de 67 000 personnes. Les sites sont relativement jeunes (neuf d'entre eux ont moins de cinq ans) mais plus de la moitié ont plus de dix ans d'existence (tableau 1).

Les différents SSD ont en commun l'enregistrement des événements vitaux (les naissances et les décès) et les migrations. Ces données sont souvent complétées par des bases de données variées permettant de renseigner le contexte économique et social des populations étudiées. Certains sites enregistrent des informations plus complètes sur les décès afin de pouvoir établir les causes probables de décès, souvent à partir de questionnaires d'« autopsie verbale »[4.](#page-14-1) Un grand nombre de sites enregistrent les mariages et divorces. D'autres événements sont enregistrés par les sites, selon leurs intérêts de recherche, tels que les changements de chefs de ménage, la formation et la dissolution de ménage, la scolarisation des enfants (Sankoh *et al.*, 2004).

<span id="page-14-0"></span><sup>3</sup> [www.indepth-network.org](http://www.indepth-network.org/) consulté le 6/02/2006.

<span id="page-14-1"></span><sup>4</sup> Il s'agit de questionnaires administrés par des enquêteurs qui retracent l'histoire de la maladie et/ou des circonstances qui ont conduit au décès et généralement un algorithme de questions portant sur des symptômes précis permettant à des médecins d'attribuer une cause probable de décès (Gray *et al*., 1990 ; Snow et Marsh, 1992).

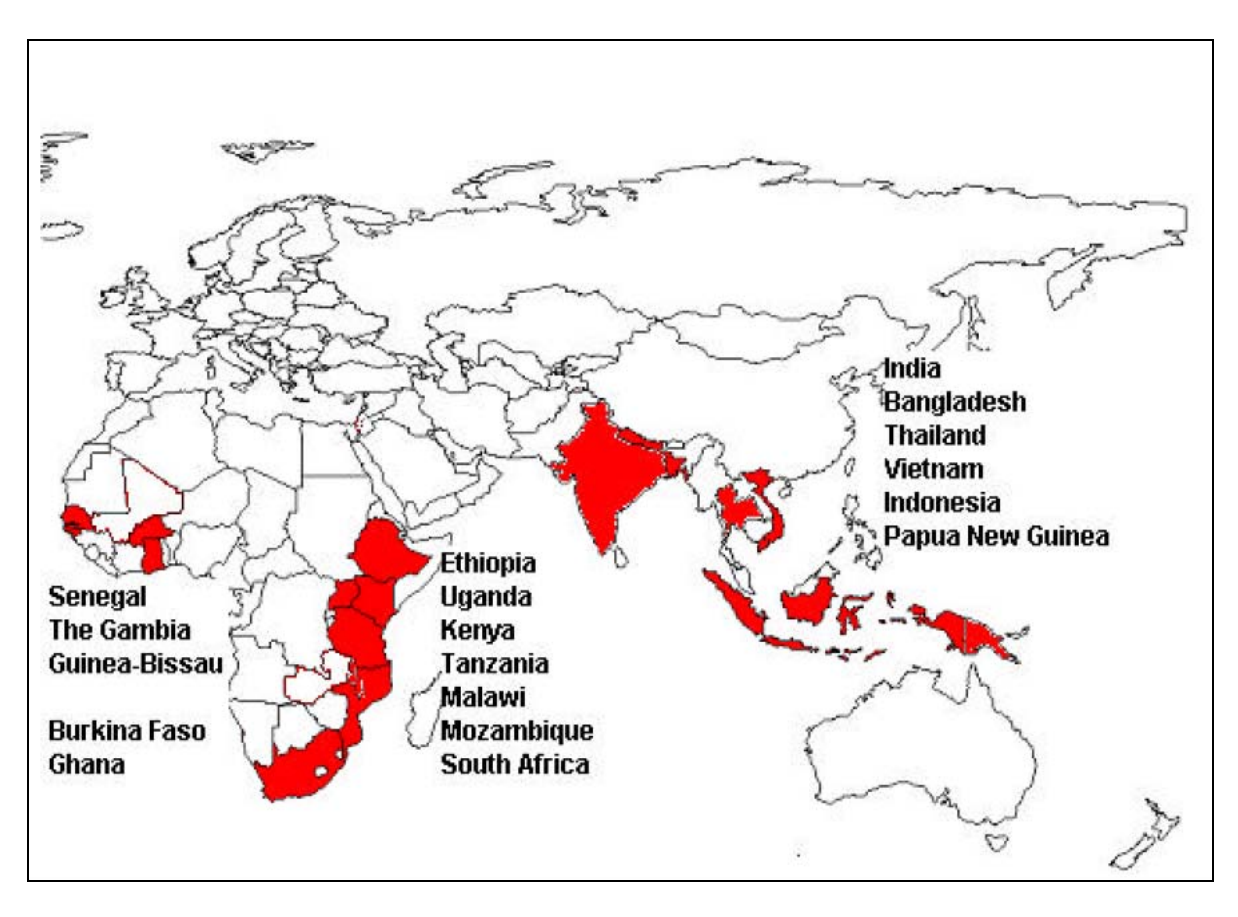

Carte 1 − Répartition des pays dans lesquels se trouvent des SSD participant au réseau Indepth (mai 2004)

Source : Sankoh *et al.*, 2004.

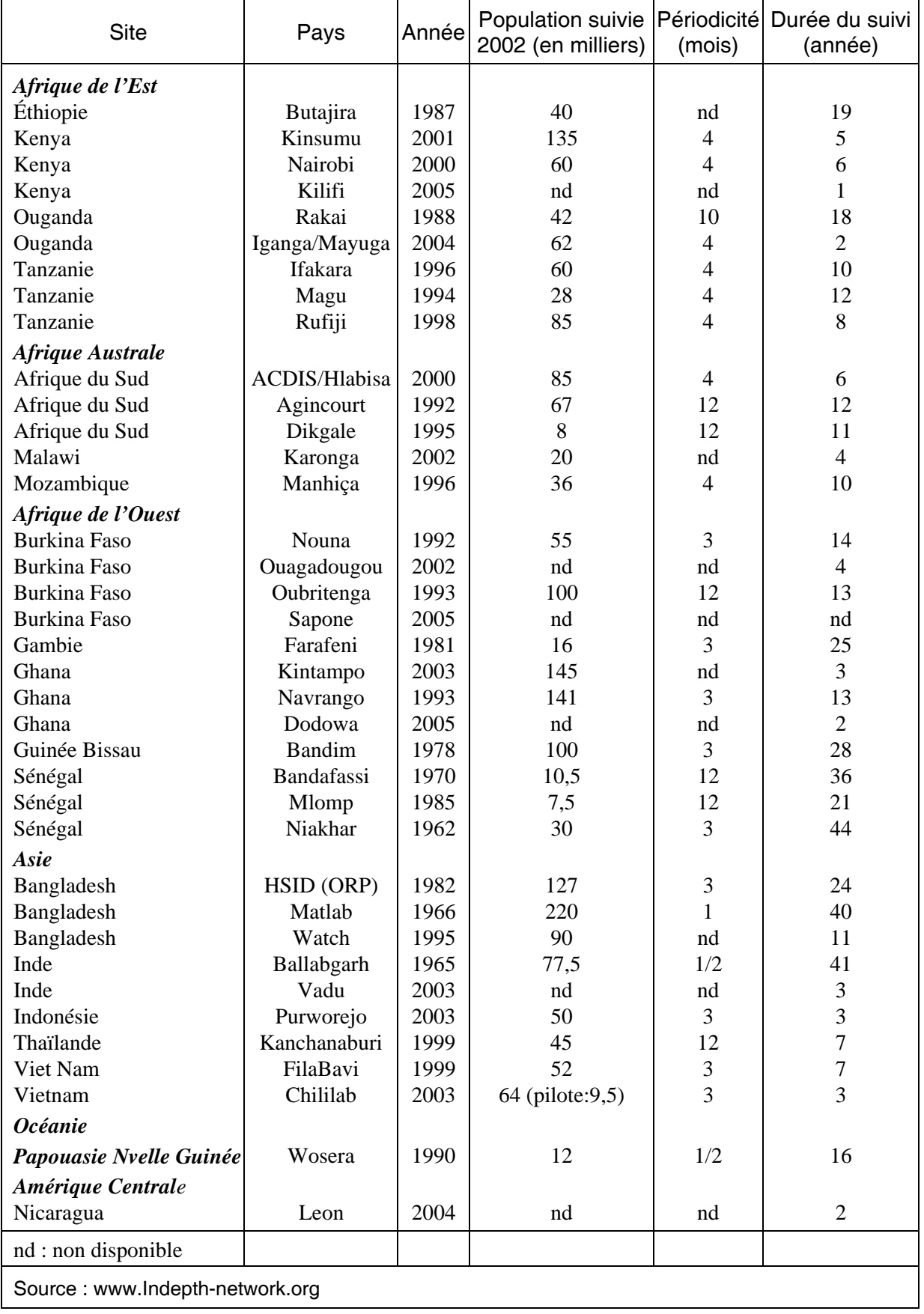

#### Tableau 1 − Sites de suivi démographique membres du réseau Indepth, janvier 2006

# <span id="page-17-0"></span>1.3. Les apports des SSD

#### *1.3.1. En termes de données*

#### - Qualité des données

Les systèmes de suivi démographique fournissent d'une manière générale des données d'excellente qualité pour plusieurs raisons :

a) les événements, enregistrés à chaque passage, sont datés de manière d'autant plus précise que les passages sont rapprochés ;

b) les omissions d'événements sont minimisées par la fréquence des passages, surtout dans le cas d'événements éphémères et facilement oubliés (ou tus). L'enregistrement ne fait appel à la mémoire des enquêtés que sur une courte période (intervalle entre deux passages). Ceci est particulièrement vrai pour les décès précoces, les mort-nés et les avortements ;

c) les fausses déclarations sont réduites par les tests de cohérence qui peuvent se faire sur le terrain, au moment de l'enquête (les enquêtes se font en général sur la base des informations déjà enregistrées). Par exemple, une femme enceinte lors d'un passage devra déclarer l'issue de sa grossesse au bout d'un certain nombre de mois (naissance vivante, mort-né, avortement spontané ou provoqué, ou décès précoce) ;

d) les passages répétés offrent la possibilité de vérifier ou de compléter une information lors d'un passage ultérieur. En effet, c'est souvent au moment de l'analyse des données que l'on est confronté à certaines incohérences ou données manquantes. Les retours sur le terrain permettent de les corriger ou de les compléter.

- Possibilités d'exploration plus approfondie

Certains événements ou comportements atypiques demandent souvent une approche approfondie et qualitative. Le fichier de population permet de retrouver facilement les individus concernés et il est donc possible de les interroger de manière plus précise lors d'un passage ultérieur ou bien d'organiser des entretiens particuliers, adaptés au sujet traité. Par exemple, si l'on s'intéresse aux problèmes de stérilité, il est aisé de sélectionner des femmes d'un certain âge sans enfant afin de les interroger sur les causes probables de cette stérilité. Ou encore, si l'on étudie la mortalité néonatale, on pourra identifier les mères ayant vécu le décès d'un nouveau-né et avoir un entretien avec elles. Ainsi, de nombreux domaines d'étude méritent un approfondissement qualitatif qui permet une meilleure compréhension des phénomènes. Ceci constitue un atout majeur des SSD.

#### <span id="page-18-0"></span>*1.3.2. En termes de résultats*

#### - Mesurer les changements

L'enregistrement continu des données permet de mesurer les changements dans leur nature comme dans leur intensité. Les indicateurs de niveaux des phénomènes démographiques peuvent être calculés par année et témoigner des fluctuations annuelles et des tendances à plus long terme, ce qui est particulièrement important dans l'analyse de la dynamique démographique (Delaunay, 2002).

#### - Établir un ordre temporel

La précision des dates permet d'établir une chronologie entre les événements enregistrés, même lorsqu'ils sont rapprochés. Ceci est particulièrement intéressant lorsqu'un événement est qualifié en fonction d'un autre (les naissances sont qualifiées en fonction de leur position par rapport au mariage : prénuptiales ou maritales, par exemple).

#### - Émettre des interprétations causales

C'est aussi cet ordre temporel qui permet d'établir des relations causales. Une relation causale est nécessairement définie dans le temps : on observe l'apparition successive de deux événements, l'événement antérieur étant la cause, l'autre l'effet.

La précision de l'enregistrement de la chronologie des événements est alors fondamentale. De manière précise, l'observation continue des individus permet d'analyser les relations de causalité (effet d'une grossesse sur le sevrage de l'enfant précédant ou inversement, effet de la migration sur les comportements de fécondité ou de santé, par exemple).

## 1.4. Les limites des SSD

Si les SSD présentent un grand nombre d'avantages, certaines limites doivent cependant être signalées :

#### *1.4.1. En termes de données*

- L'observation est limitée par une fenêtre spatio-temporelle

On observe des individus sur une période et dans un espace donné. On ne sait rien de leurs événements vécus avant l'entrée dans le champ d'observation ou au cours d'éventuelles sorties. Pour pallier ce problème, certains sites utilisent des enquêtes rétrospectives pour compléter les histoires génésiques et les histoires matrimoniales. Par ailleurs, lorsque les individus sortent du champ d'observation, on n'enregistre plus aucun événement les concernant.

<span id="page-19-0"></span>Les difficultés de suivi des individus mobiles rendent ce dispositif peu adapté à des zones de forte turbulence résidentielle.

- Effet de la présence continue

Certains biais, dont il est difficile de mesurer l'ampleur, peuvent être liés à la répétition dans le temps des enquêtes et à la présence quasi-permanente d'une équipe de collecte.

- Observation directe ou indirecte

Si la plupart des sites base la collecte des données sur une interrogation directe dans les ménages, certains (ils sont rares<sup>5</sup>) ont recours à des informateurs clefs. Cette option présente un réel avantage quant au coût de la collecte mais est évidemment plus sensible aux biais de déclaration (sous-déclaration, mauvaise datation).

#### *1.4.2. En termes de résultats*

- Variation des rythmes de passage

Les modifications au cours de la période d'observation du rythme des passages (qui dépendent des objectifs des programmes en cours et du niveau des financements) peuvent avoir un effet direct sur les niveaux des indicateurs mesurés. En effet, des passages plus rapprochés conduisent à une plus grande précision des dates et une moindre sous-déclaration de certains événements (naissances suivies de décès précoces par exemple).

- Variation des règles de résidence

Les modifications de la définition de la résidence et des règles de migration peuvent conduire à des ruptures artificielles dans les séries. Tout changement a en effet une incidence sur le calcul de la population soumise au risque utilisé comme dénominateur des taux.

- La diversité des sites nuit à la comparabilité

Il est vrai que chacun des sites a une histoire particulière. Il s'est mis en place autour d'un projet précis qui a modelé les caractéristiques de la collecte. Les périodicités sont variables, la profondeur historique n'est jamais la même, la taille des populations est différente, les règles de résidence diffèrent. Toutes ces différences peuvent constituer une limite à l'analyse comparative qu'il faut bien évidemment prendre en compte.

 $\overline{a}$ 

<span id="page-19-1"></span><sup>5</sup> Cette méthodologie qui a été expérimentée dans les années 1970 tend à être abandonnée.

# <span id="page-20-0"></span>1.5. Particularités des données d'un SSD

#### *1.5.1. Les données minimales*

Les individus résidant dans les limites de la zone de suivi démographique au moment du recensement initial sont identifiés par l'attribution d'un identifiant (souvent un numéro composé de différentes zones permettant de retrouver son adresse : numéro de village + numéro de concession + numéro individuel par exemple). On enregistre leur sexe et l'on estime leur date de naissance.

L'enregistrement minimal requis pour un système de suivi démographique est ensuite celui des entrées et sorties qui permettent de faire état de la population résidante à tout moment de l'observation. Il s'agit, pour les entrées : des naissances et immigrations, pour les sorties : des décès et émigrations. On attribue aux nouvelles entrées un identifiant selon les règles de la base de données et l'on enregistre la date de l'événement. Les naissances sont rattachées à l'identifiant de la mère. Les sorties sont rattachées à l'identifiant de l'individu sortant et l'on enregistre la date de sortie.

Ces données minimales qui se résument à l'enregistrement des entrées et sorties permettent une mesure générale de la mortalité, de la fécondité et de la migration.

En effet, une analyse fine de la population résidante par le calcul des personnes-années vécues (voir plus loin) est possible ainsi que le calcul des taux bruts de mortalité, de natalité et de migration (rapport du nombre d'événements sur la population totale).

Ces données permettent aussi une analyse de la mortalité par sexe et âge. En effet, on connaît précisément la date du décès et, par différence avec la date de naissance, l'âge au décès ainsi que le sexe de l'individu décédé. On dispose par ailleurs des dénominateurs précis (en personnes-années) nécessaires au calcul des taux.

Quant à la fécondité, ces données minimales permettent aussi de calculer les taux de fécondité par âge ; de la même manière, on déduit l'âge de la mère à la naissance par différence des dates de naissance.

#### *1.5.2. Les données complémentaires*

Cependant, pour répondre aux différentes questions de recherche qui justifient ce type d'observation, il est nécessaire de disposer d'informations complémentaires. Ces informations varient selon les programmes de recherche qui se développent autour du suivi démographique.

Certaines informations complémentaires se rapportant aux événements vitaux peuvent être collectées. Ainsi, à l'enregistrement d'une naissance, on peut enregistrer l'identifiant du père ou les conditions de l'accouchement (lieu, assistance, coût...). Les décès sont parfois documentés de manière plus précise par l'enregistrement des circonstances entourant le décès, l'itinéraire thérapeutique et l'histoire de la maladie. <span id="page-21-0"></span>On parle alors de questionnaire d'« autopsie verbale » (Gray *et al*, 1990 ; Snow et Marsch, 1992) dont la finalité est de pouvoir établir une cause probable du décès. Les migrations peuvent être enregistrées avec le lieu de destination ou de provenance et le motif du déplacement.

La prise en compte du contexte social et économique nécessite l'enregistrement de caractéristiques individuelles telles que l'appartenance religieuse, le niveau d'instruction, l'activité économique, ou de caractéristiques du ménage telles que les équipements sanitaires, le matériel agricole, etc.

Par ailleurs, la connaissance des histoires individuelles permet de mieux expliquer les comportements des individus. Dès lors que l'on s'intéresse aux comportements, qu'il s'agisse de comportements sanitaires (prévention et recours aux soins) ou de pratiques migratoires, agricoles, éducatives, etc., il est important de recueillir des informations du passé, allant au-delà de la fenêtre d'observation. Il s'agit du recueil biographique d'histoires résidentielles, génésiques, matrimoniales, professionnelles, scolaires, contraceptives, etc. Ces informations permettent de retracer les événements passés, qui sont ensuite suivis par le système de collecte.

# 1.6. L'organisation des données

Les SSD sont des dispositifs de suivi qui rassemblent des données recueillies de manière prospective, selon le principe de passages rapprochés multiples. Certains passages peuvent également donner lieu à un recueil rétrospectif pour une enquête spécifique.

Les données *prospectives* sont aujourd'hui généralement organisées sous forme de base de données relationnelles. Chaque événement enregistré fait l'objet d'une table, organisée autour d'une table centrale qui représente les différents séjours de résidence des individus. Le lien entre les différentes tables est l'identifiant des individus (figure 1).

Les bases de données ainsi constituées sont traitées sous l'environnement d'un logiciel gestionnaire de base de données, tel que Dbase, VisualFoxpro, Access ou SQL, et certaines utilisent une application développée spécifiquement pour ce type de données (HRS[26\)](#page-21-1).

 $\overline{a}$ 

<span id="page-21-1"></span><sup>6</sup> Household Register System (Phillips *et al.*, 2000).

## <span id="page-22-0"></span>1.7. L'utilisation des SIG

De plus en plus de SSD utilisent un système d'information géographique (SIG) afin de représenter sur des cartes les différents indicateurs et de permettre une analyse spatiale des données.

Le principe consiste à représenter les données par différentes couches sur des fonds de carte : limites administratives, réseaux de routes, coordonnées géographiques des équipements sociaux et collectifs, coordonnées géographiques des lieux d'habitat, etc. Ceci permet de localiser les équipements de manière précise, d'effectuer des calculs de distance et des tracés d'itinéraires, aux fins d'analyses spatiales :

- mesurer l'accessibilité à certains services ;
- évaluer la zone d'attraction de certaines infrastructures ;
- déterminer l'organisation spatiale de certains phénomènes étudiés comme par exemple les modes de propagation de certaines épidémies ;
- analyser les interactions entre différents lieux étudiés, etc.

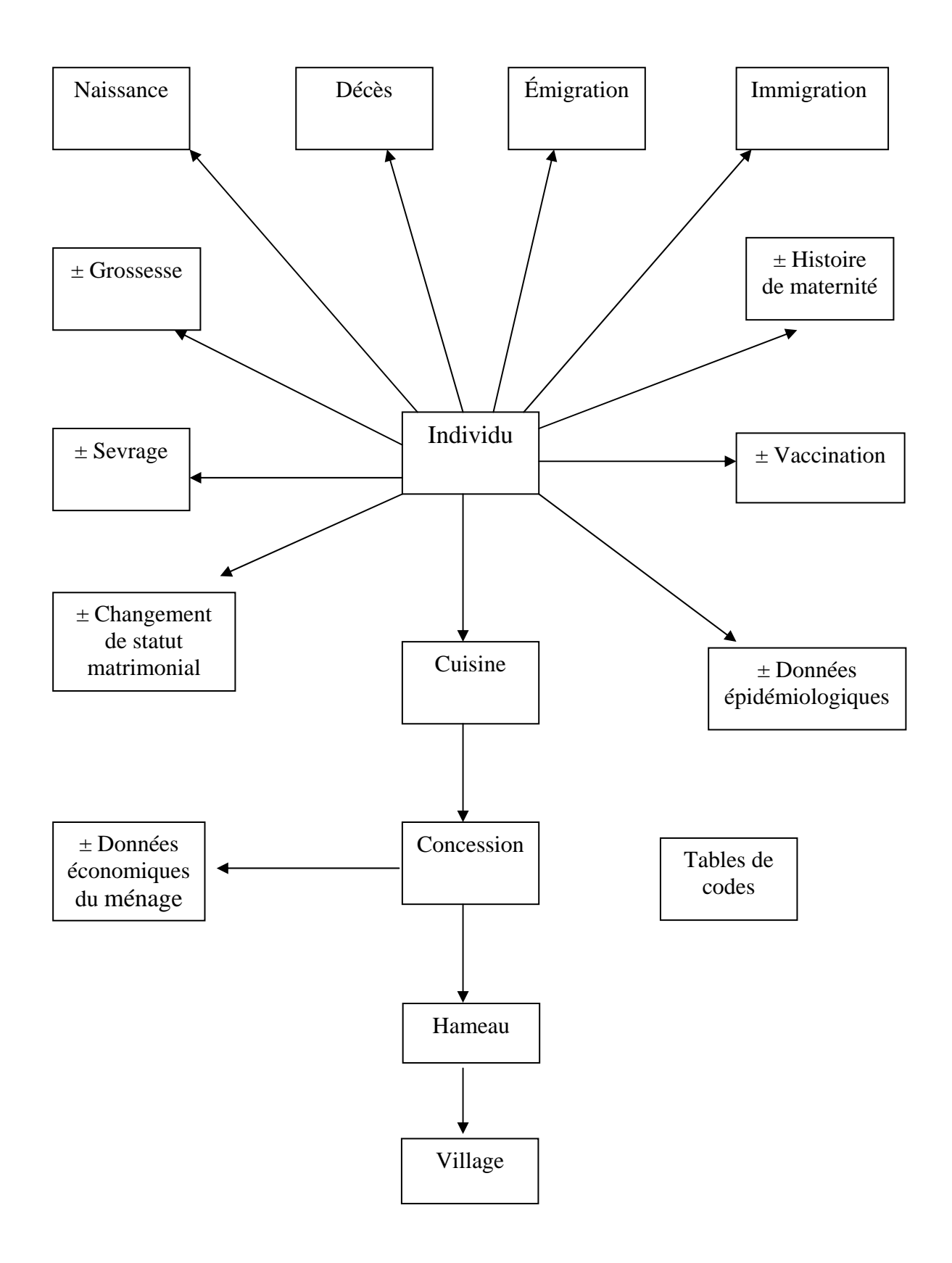

Figure 1 − Schéma d'une base de données

# <span id="page-24-0"></span>2. Les variables de la fécondité et leur mesure

Le niveau de la fécondité d'une population peut être mesuré par différents indicateurs. L'indicateur le plus grossier est le *taux brut de natalité*, qui se calcule en rapportant le nombre de naissances enregistrées à l'effectif moyen de la population sur une même période, tous âges et sexes confondus. Cet indicateur présente l'intérêt de n'exiger que peu d'information (naissances annuelles et population annuelle moyenne), mais est peu satisfaisant d'un point de vue analytique, puisque de nombreuses personnes au dénominateur ne sont pas concernées par la natalité (hommes, personnes âgées, enfants). Il est par conséquent très sensible à la structure de la population par âge et sexe. Le taux brut de natalité est néanmoins très utilisé lorsque l'on veut rendre compte des potentiels de croissance d'une population.

Un second indicateur, peu utilisé, est le *taux global de fécondité*. Il est le rapport entre les naissances et l'effectif moyen des femmes en âge de procréer sur une même période. Si la structure par âge et sexe de la population ne présente pas d'« accident » majeur au cours du temps, les deux indicateurs : taux global de fécondité et taux brut de natalité, présenteront les mêmes évolutions.

L'indicateur le plus couramment utilisé reste le nombre moyen d'enfants par femme. Il peut être mesuré par le nombre de naissances que les femmes ont effectivement eu au cours de leur vie. Il faut donc attendre qu'une génération atteigne l'âge de fin de vie reproductive (54 ou 59 ans) pour obtenir l'indicateur le plus parfait de la fécondité : la *descendance finale*. C'est donc généralement en retraçant les histoires génésiques de femmes de manière rétrospective que l'on obtient cet indicateur. Mais celui-ci reflète une situation passée. Pour caractériser la situation contemporaine de la fécondité, l'outil démographique utilise l'approche transversale qui permet d'observer les niveaux de fécondité du moment vécus par différentes générations de femmes. On calcule un indicateur qui représente le niveau de fécondité qu'aurait une génération si on lui appliquait les niveaux de fécondité du moment aux différents âges : il s'agit de l'*indice synthétique de fécondité*, ou indice conjoncturel de fécondité, ou encore somme des naissances réduites (*total fertility rate* – *TFR* – en anglais).

Avant d'entrer dans les détails des calculs de ces indicateurs, il convient de discuter des différents événements qui interviennent dans le processus de reproduction, notamment de la définition des concepts et des règles d'enregistrement.

Nous ne parlerons pas ici des histoires génésiques complètes qu'enregistrent certains SSD et qui permettent de mener une analyse longitudinale de la fécondité. Cette approche est néanmoins très intéressante lorsque les données sont disponibles.

<span id="page-25-0"></span>Nous ne parlerons pas non plus de l'application des méthodes d'analyse biographique sur les données de suivi démographique, qui nécessite également la reconstitution des histoires génésiques individuelles et qui a fait l'objet d'une publication du CEPED de la même série (Bringé et Laurent, 2005).

## 2.1. Les événements directs : grossesses, naissances, avortements, mort-nés

Si les naissances font partie des événements vitaux nécessairement enregistrés par les SSD, il n'en est pas de même des grossesses, des avortements (interruptions de grossesse, spontanées ou volontaires) et des mort-nés.

#### *2.1.1. Définitions des concepts*

Une *grossesse* est difficile à enregistrer, particulièrement dans des sociétés où il n'est pas coutume d'en faire état avant que celle-ci ne soit visible. Les déclarations de grossesse sont donc généralement tardives et non exhaustives. Par ailleurs, il est délicat pour l'enquêteur de déterminer une date de début de grossesse. De telles données sont difficilement exploitables.

L'enregistrement des grossesses se fait généralement à des fins d'amélioration de la collecte des données. En effet, leur enregistrement permet de veiller à ce que leurs issues soient correctement enregistrées. Les avortements (spontanés ou volontaires) et les mort-nés, voire même les décès précoces font souvent l'objet d'une sousdéclaration (Mazuy et Lelièvre, 2005), d'autant plus importante que le délai entre l'événement et l'enquête est long. L'enregistrement de la grossesse permet alors d'alerter le système lorsque celui-ci n'est pas suivi de l'enregistrement d'une issue de grossesse dans un délai cohérent (inférieur à 7, 8 ou 9 mois selon les systèmes).

La naissance fait l'objet d'une définition généralement très précise qui la distingue du mort-né ou de l'avortement : une *naissance vivante* est un enfant ayant donné un signe de vie (crié, respiré...) même s'il n'a vécu que quelques minutes. S'il n'a présenté aucun signe de vie et s'il était viable (plus de 6 mois ou 180 jours de gestation) c'est un *mort-né* ; sinon c'est un *avortement*. Avortement s'entend dans le sens clinique du terme, qu'il soit spontané ou non. Si ces distinctions sont claires d'un point de vue théorique, elles sont difficiles à collecter dans la pratique ; la distinction entre mort-né et avortement n'est pas aisée pour l'enquêteur, de même que celle entre avortement spontané et provoqué qui demanderait une approche particulière (étude de la terminologie locale utilisée, analyse qualitative des pratiques…).

Le *rang de naissance* et la *parité* de la mère se calculent uniquement sur la base des naissances vivantes de la mère même hors du mariage. Il s'agit d'une mesure essentiellement biologique.

#### <span id="page-26-0"></span>*2.1.2. Enregistrement*

On l'a vu, l'enregistrement des grossesses ne peut raisonnablement pas faire l'objet d'une analyse en raison du sous-enregistrement des événements. Ce sousenregistrement est particulièrement fort en cas d'interruption précoce de la grossesse. Celle-ci passe alors inaperçue de l'enquêteur, parfois même de l'entourage.

Ainsi, les avortements précoces, spontanés ou non, sont tout aussi largement sousestimés et leur analyse en est difficile.

C'est l'enregistrement des mort-nés et des naissances vivantes qui va pouvoir donner lieu à des mesures et à la production d'indicateurs.

Concernant la mesure de la fécondité, l'analyse porte sur les seules naissances vivantes et ne tient pas compte des mort-nés. Leur analyse ressort de celle de la mortinatalité qui ne sera pas traitée ici.

# 2.2. Variable intermédiaire : le mariage

L'analyse de la fécondité peut être affinée par la prise en compte de l'état matrimonial au moment de la naissance. On considère en effet le mariage comme marquant généralement le début d'une vie sexuelle et féconde. Le recul de celui-ci est donc favorable à une baisse des niveaux de fécondité. Cependant, les évolutions des comportements dans de nombreuses sociétés montrent une certaine dissociation entre mariage et fécondité (Bledsoe et Cohen, 1994 ; Delaunay et Guillaume, 2006). Les naissances avant le mariage augmentent laissant apparaître une fécondité prémaritale dans des pays où elle n'existait pas. Ce type de fécondité relevant généralement de réalités très différentes mérite d'être distingué dans l'analyse.

Ainsi, certains SSD ont choisi d'enregistrer la situation matrimoniale et les changements de situation qui interviennent au cours de l'observation.

#### *2.2.1. Définitions des concepts*

Le *mariage* dans beaucoup des sociétés concernées s'apparente plus à un processus qu'à un événement. L'exigence des SSD conduit cependant souvent à n'enregistrer qu'une seule étape du processus. Il peut s'agir de l'étape finale ou de l'enregistrement à l'état civil lorsqu'il a lieu. L'enregistrement peut aussi s'appuyer sur les déclarations des individus eux-mêmes. Le type de l'union (monogame ou polygame) peut être enregistré ainsi que le rang dans l'union pour la femme.

Un *célibataire* est une personne qui n'a jamais été mariée.

Un individu est *divorcé* lorsqu'il a été marié, ne l'est plus actuellement, mais l'époux(se) était vivant(e) au moment de la séparation. Un homme polygame peut <span id="page-27-0"></span>avoir divorcé d'une épouse mais être toujours marié à une autre ; dans ce cas il sera toujours considéré comme marié et seule l'épouse sera considérée comme divorcée.

Un individu est *veuf* lorsqu'il a été marié mais ne l'est plus, le dernier conjoint étant décédé. Un homme polygame peut être veuf d'une épouse mais être toujours marié à une autre ; dans ce cas il sera toujours considéré comme marié.

## *2.2.2. Enregistrement*

Les règles d'enregistrement des événements matrimoniaux sont très sensibles aux définitions adoptées du mariage, dont découlera aussi l'enregistrement du divorce. Le veuvage présente moins de difficulté puisqu'il est lié au décès d'un individu dont la datation correspond à un point bien précis dans le temps.

Ces règles d'enregistrement sont donc à prendre en considération dans toute analyse des événements matrimoniaux. Elles sont variables d'un site à l'autre et cet élément doit être intégré à toute analyse comparative. En termes d'analyse de la fécondité, le mariage est un élément important puisqu'il détermine la nature de la fécondité, maritale *versus* prémaritale.

# <span id="page-28-0"></span>3. L'analyse de la fécondité générale

## 3.1. Introduction

Les analyses que nous présentons reposent uniquement sur l'enregistrement prospectif et les données agrégées des SSD et non sur les données individuelles rétrospectives (histoires génésiques) que l'on peut reconstituer (Bringé et Laurent, 2005).

L'analyse démographique de la fécondité s'effectue par le calcul d'indicateurs basés sur l'enregistrement des naissances vivantes, dont le principal est l'*indice synthétique de fécondité* (ISF) ou *indice conjoncturel de fécondité*. D'autres indicateurs portent sur l'espacement entre les naissances ou les rangs de naissance, mais ne seront pas traités dans ce manuel.

L'ISF est obtenu par la somme des taux de fécondité par âge. Il s'exprime en nombre moyen d'enfants par femme et représente le nombre d'enfants qu'une femme mettrait au monde si elle était soumise au cours de sa vie aux conditions de fécondité du moment, c'est-à-dire au moment de l'observation. Les taux de fécondité par âge sont obtenus par le rapport entre le nombre de naissances de mère d'âge *x* à *x+n* à la population de femmes d'âge *x* à *x+n* soumises au risque (figure 2). Il est fréquent d'utiliser des groupes d'âge quinquénaux ; *n* est alors égal à 5. Mais tout autre intervalle peut être envisagé. De même, le calcul porte sur une période d'observation, allant du temps *t* au temps *t+a,* où tout pas de temps peut être envisagé.

Figure 2 − Éléments de calcul pour le taux de fécondité par âge

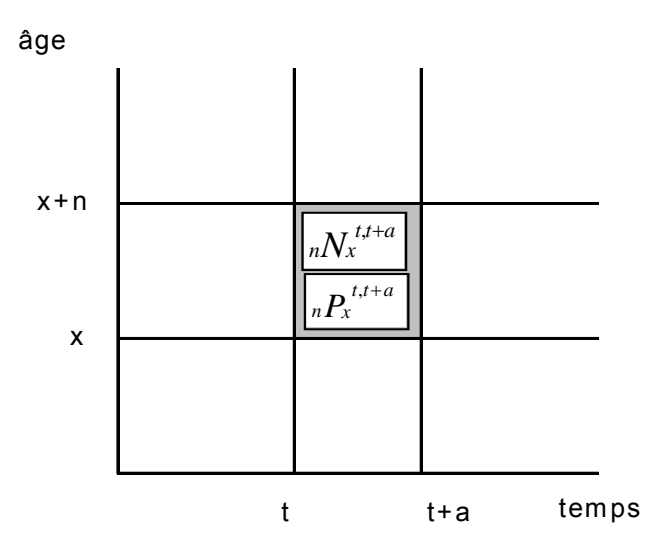

Les taux de fécondité entre l'âge *x* et l'âge *x*+*n* s'expriment alors en rapportant les naissances intervenues entre les deux anniversaires durant la période considérée, à l'effectif total moyen des générations concernées sans distinction entre les femmes<sup>[7](#page-29-0)</sup> selon la formule suivante :

$$
{}_{n} F_{x}^{t,t+a} = \frac{{}_{n} N_{x}^{t,t+a}}{ {}_{n} P_{x}^{t,t+a}}
$$
 [1]

et l'indicateur synthétique de fécondité selon la formule suivante :

$$
ISF^{t, t+a} = \sum_{x=10}^{50} n \cdot {}_nF_x^{t, t+a}
$$
 [2]

où :

 $\overline{a}$ 

 $N =$  nombre de naissances

 $P =$  population féminine

*F* = taux de fécondité

*x* = borne inférieure du groupe d'âge

*n* = intervalle du groupe d'âge

*t* = borne inférieure de la période

*a* = intervalle de la période

<span id="page-29-0"></span><sup>7</sup> Il s'agit d'un taux dit de « deuxième catégorie » qui rapporte les événements à une population globale, par comparaison au taux de « première catégorie » qui rapporte les événements à la population soumise au risque (Pressat, 1983).

<span id="page-30-0"></span>Pour plus de détails sur les méthodes d'analyse démographique, nous vous renvoyons aux ouvrages de base de Roland Pressat (1983), Christophe Vanderschrick (1995), Henri Leridon et Laurent Toulemon (1997), Samuel Preston *et al.* (2001).

#### 3.2. La population de référence

#### *3.2.1. Population moyenne*

Il existe plusieurs manières d'estimer la population de référence dans un groupe d'âge donné. La plus simple est de calculer la population moyenne d'individus répondant aux caractéristiques requises, à savoir ici de sexe féminin et d'âge *x* à *x+n* entre le temps *t* et le temps *t+a* (figure 3).

Figure 3 − Éléments pour le calcul de la population moyenne

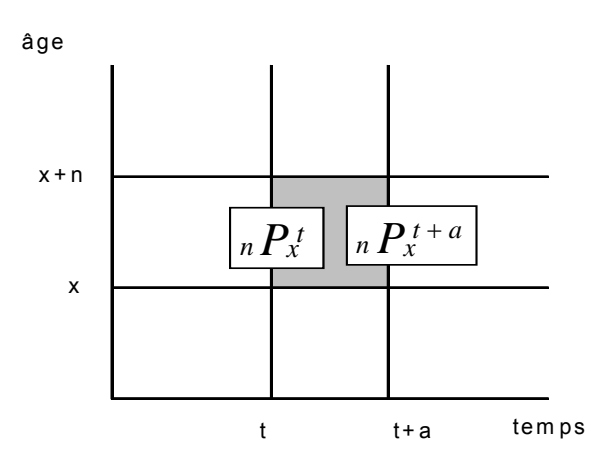

La population de référence va donc être estimée par la moyenne arithmétique des populations recensées au temps *t* et *t+a* selon la formule suivante :

$$
{}_{n}\hat{P}_{x}^{t,t+a} = \frac{{}_{n}P_{x}^{t} + {}_{n}P_{x}^{t+a}}{2}
$$
\n[D.1]

où :

*P* = population féminine

*x* = borne inférieure du groupe d'âge

*n* = intervalle du groupe d'âge

*t* = borne inférieure de la période

*a* = intervalle de la période

<span id="page-31-0"></span>Cet indicateur produit une estimation de la population résidente au cours d'une période. Cependant, il peut être largement affiné lorsque l'on connaît de manière précise les dates d'entrée et de sortie de la population, ce qui est le cas des données de SSD. On parle alors de *personnes-années*, d'*années vécues* ou, en anglais, de *personyears*.

#### *3.2.2. Personnes-années*

Le principe est de calculer de manière précise la durée de séjour d'un individu dans le champ d'observation, entre deux dates et deux âges. Si une personne réside de manière continue entre le temps *t* et *t+a*, elle comptera pour *a* personnes-années ; si elle réside une année, elle comptera pour une personne-année ; si elle ne réside que trois jours, elle comptera pour 3/365,25 personne-année.

Ces personnes-années devront ensuite être réparties avant/après le  $x^e$  anniversaire et avant/après le x+n<sup>e</sup> anniversaire afin d'être comptabilisées dans la bonne tranche d'âge (figure 4).

Figure 4 − Calcul des personnes-années selon différentes trajectoires

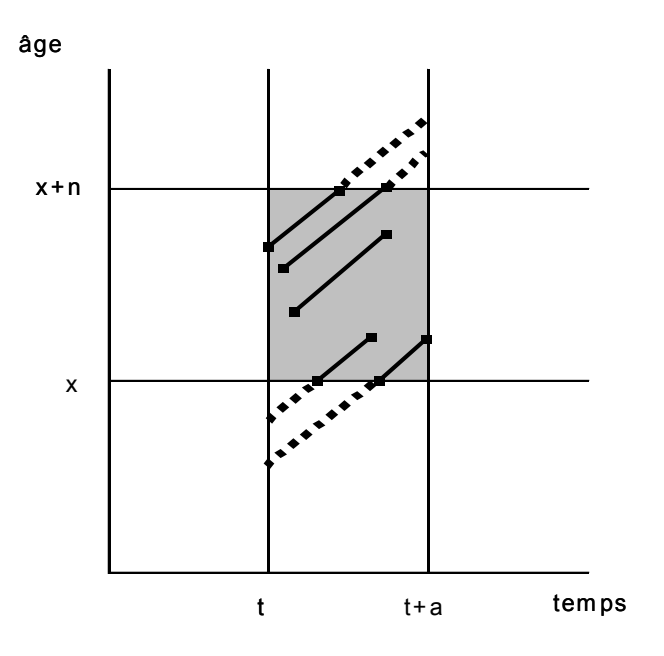

Il s'agit donc pour chaque individu de calculer le nombre d'années vécues dans la période de référence et entre les deux anniversaires.

$$
{}_{n}\hat{P}_{x}^{t,t+a} = {}_{n}PA_{x}^{t,t+a}
$$
 [D.2]

<span id="page-32-0"></span>La population de référence sera alors estimée par le nombre d'années de résidence dans la zone des femmes âgées de *x* à *x+n* entre les dates *t* et *t+a.*

## 3.3. Le calcul des taux de fécondité par groupe d'âge et de l'indice synthétique de fécondité

Le calcul des taux de fécondité nécessite donc de connaître le nombre de naissances par période et âge de la mère. Ainsi, si l'on veut calculer les taux de fécondité pour chaque année du suivi démographique, il faudra calculer les fréquences des naissances pour chaque groupe d'âge concerné, année par année. Il faut aussi connaître le nombre de personnes-années pour chaque groupe d'âge et chaque année d'observation.

Les données pourront ensuite être insérées dans une feuille Excel qui permettra d'effectuer les calculs nécessaires à l'élaboration des indices.

#### *3.3.1. Calcul des personnes-années*

Il y a plusieurs façons de programmer le calcul des personnes-années et des taux de fécondité. Nous parlons ici de la programmation sous l'environnement Dbase/Foxpro, mais celle-ci peut bien entendu être effectuée dans d'autres langages.

Le principe est d'incrémenter une matrice compteur définie selon des groupes d'âge et des intervalles de temps pour une population donnée. Le programme permet de compter pour chacun des groupes d'âge la durée exacte vécue par tous les individus de la population, dans l'intervalle de temps et entre les deux anniversaires limitant le groupe d'âge. Ainsi, par exemple, on pourra calculer le nombre de femmes ayant résidé dans la zone d'étude entre 1998 et 2000 et entre le 15<sup>e</sup> et le 20<sup>e</sup> anniversaire, entre le 20<sup>e</sup> et le 25<sup>e</sup> anniversaire, etc.

Le programme est présenté en annexe 1 (pers-annees femmes.prg). Il utilise un fichier nommé *residant* qui correspond à la table des séjours de résidence dans la zone d'étude, composée d'une ligne par séjour, spécifiant les dates d'entrée et de sortie ; un même individu peut donc être représenté par plusieurs lignes s'il a effectué plusieurs séjours (tableau 2).

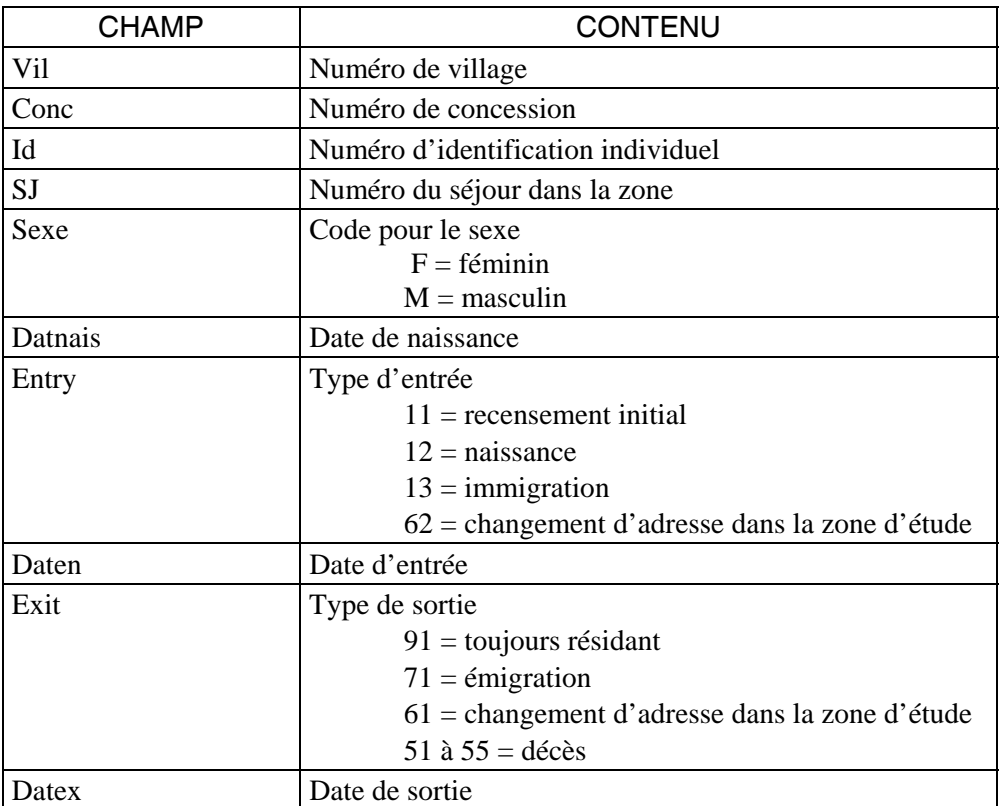

Tableau 2 − Structure du fichier de séjours de résidence – exemple emprunté au SSD de Niakhar – fichier *Residant.dbf* 

Un exemple est présenté tableau 3. Les parcours résidentiels de deux femmes y sont résumés. Une première femme enregistrée sous le numéro 24 527 réside au village 17, concession 55. Cette femme était présente lors du recensement initial en 1983. Elle est partie en migration en mars 1989. Elle regagne sa concession d'origine en mai 1994, puis s'installe en juillet 1996 dans une autre concession d'un village voisin. Le second exemple représente une femme enregistrée sous le numéro 24 581, présente au recensement initial, qui connaît aussi un épisode de migration (de mai 1988 à octobre 1989). Elle s'installe ensuite dans une concession voisine du même village en juin 1992, pour regagner en mai 2001 sa concession d'origine, où elle réside encore.

Le programme produit une table au format FoxPro (femmepa.dbf) qui renseigne pour chaque année et chaque groupe d'âge quinquennal[8](#page-33-0) le nombre d'années vécues par les femmes. Cette table peut être facilement lue par Excel et transformée au format Excel (femmepa.xls).

 $\overline{a}$ 

<span id="page-33-0"></span><sup>8</sup> Les intervalles de période et de groupes d'âge peuvent bien entendu être modifiés.

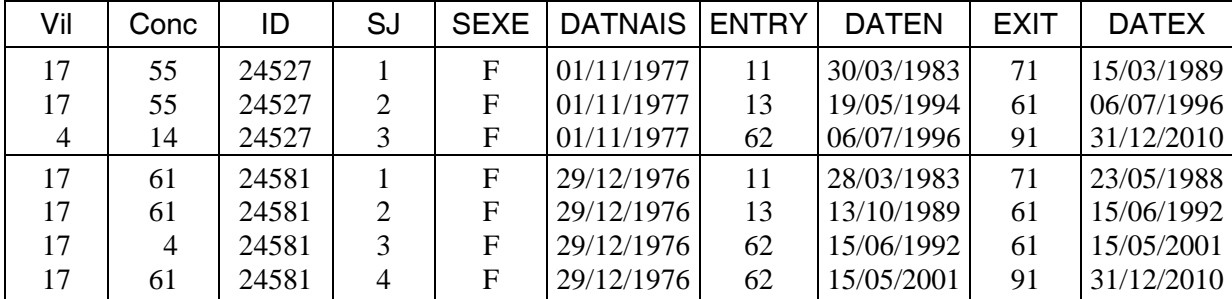

<span id="page-34-0"></span>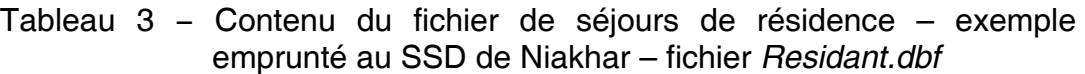

#### *3.3.2. Effectifs de naissances*

Il y a plusieurs façons de procéder. On peut calculer ces effectifs à l'aide d'un logiciel de statistique, où à l'aide d'une programmation Dbase/Foxpro.

Dans la table des naissances (tableau 4), il faudra tout d'abord veiller à ajouter l'âge de la mère à la naissance. Pour cela, la date de naissance de la mère doit figurer parmi les champs d'information (datnaismere).

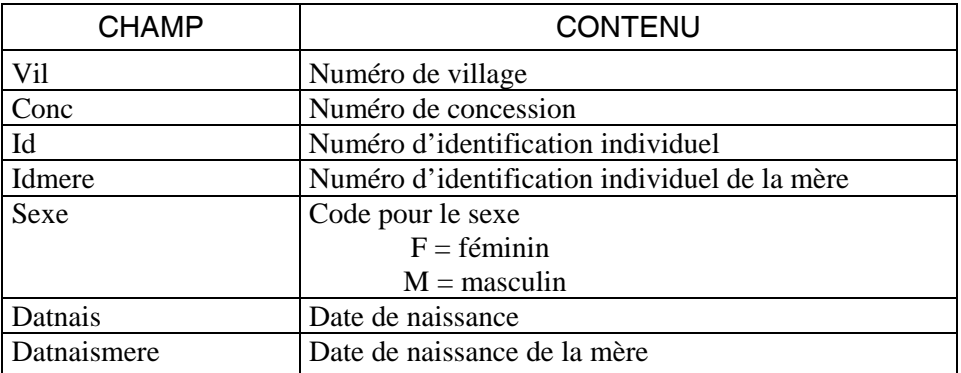

Tableau 4 − Structure du fichier des naissances – exemple emprunté au SSD de Niakhar – fichier *Naissance.dbf* 

On calcule l'âge de la mère à la naissance (*agemnais*) par soustraction des deux dates de naissance que l'on rapporte à l'année en divisant par 365,25 (nombre moyen de jours par an) :

*agemnais* = 
$$
\left[ \frac{(datnais - datnaismere)}{365.25} \right]
$$
 [3]

On travaille généralement en groupes d'âge quinquennaux (*agemnaisg*), qu'il est facile d'obtenir par la formule suivante (int = partie entière) :

*agemnaisg* = 
$$
int \left[ \frac{(data is - data is mere)}{365.25*5} \right]
$$
 [4]

Les résultats obtenus seront ensuite étiquetés de la manière suivante :

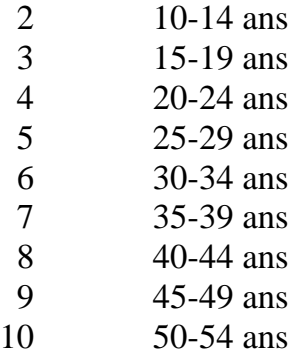

La tabulation à partir de la table des naissances de la variable *agemnaisg* croisée à l'année de naissance produit un tableau présentant les effectifs de naissances selon l'année et le groupe d'âge de la mère.

Exemple sous Stata :

```
gen agemnaisg=int((datnais-datnaismaere)/365.25*5) 
gen anneenais=year(datnais) 
tab agemnaisg anneenais
```
Le résultat produit par Stata peut être copié dans un fichier texte, qui pourra alors être lu sous Excel.

Ces effectifs peuvent aussi être obtenus par une programmation Dbase/Foxpro. Le principe est d'incrémenter une matrice compteur définie selon des groupes d'âge et des intervalles de temps pour une population donnée. Le programme permet de compter le nombre de naissances pour chacun des groupes d'âge de la mère, dans l'intervalle de temps. Ainsi, on pourra calculer le nombre de naissances entre 1995 et 2000 de mères de 15 à 19 ans, de 20 à 24 ans, etc. Ainsi, le programme Naismere.dbf présenté annexe 2 permet de produire une table présentant pour chaque année les effectifs de naissances selon le groupe d'âge de la mère. Cette table peut être lue par Excel et sauvegardée au format xls, ou transférée à l'aide du logiciel Stat/Transfert.
#### *3.3.3. Les taux de fécondité par groupe d'âge*

Les taux de fécondité pour chacun des groupes d'âge sont obtenus selon la formule [1] où la population de référence est estimée en personnes-années vécues (calcul [D.2]) :

$$
{}_{n}F_{x}^{t,t+a} = \frac{{}_{n}N_{x}^{t,t+a}}{{}_{n}P A_{x}^{t,t+a}}
$$
 [1.1]

où :

 $N =$  nombre de naissances *PA* = personnes-années féminines  $x =$ borne inférieure du groupe d'âge *n* = intervalle du groupe d'âge *t* = borne inférieure de la période *a* = intervalle de la période

Il s'agit donc de rapporter les éléments de la table femmepa.xls aux éléments de la table naismere.xls. Cette opération se fait aisément sous Excel, par exemple. On peut ainsi formater une feuille de calcul qui permet de produire les différents indicateurs de fécondité : indice synthétique de fécondité, âge moyen à la maternité (voir plus loin).

Le calcul des taux peut aussi être programmé. Un exemple de programme sous FoxPro est présenté annexe 3.

#### *3.3.4. L'indice synthétique de fécondité*

L'indice synthétique de fécondité est obtenu selon la formule [2] présentée au paragraphe 3.1. :

$$
ISF^{t, t+a} = \sum_{x=10}^{50} n \cdot {}_nF_x^{t, t+a}
$$
 [2]

#### 3.4. L'âge moyen

Plusieurs indicateurs d'âge moyen peuvent également être calculés (Vandeschrick, 1995).

Il est possible de calculer l'*âge moyen des mères à la naissance de leur enfant*. Il s'agit de la moyenne pondérée des âges de reproduction par les effectifs de naissances aux âges correspondants, sur une période donnée [*t*, *t*+*a*] [9](#page-37-0) :

$$
\overline{AN} = \frac{\sum_{x=10}^{50} \overline{x} \cdot {}_{n}N_{x}}{\sum_{x=10}^{50} {}_{n}N_{x}}
$$
 [5]

où :

 $N =$  nombre de naissances  $x =$ borne inférieure du groupe d'âge  $n =$  intervalle du groupe d'âge  $\overline{x} = \frac{2x+n}{2}$  = âge central du groupe d'âge

Mais cet indicateur est influencé par la structure par âge et rend plus difficile les comparaisons entre population. En effet, on peut imaginer que si dans une population la partie la plus jeune des femmes fécondes sort du champ d'observation (en raison d'importants mouvements migratoires par exemple), les naissances enregistrées conduiraient à un âge moyen des mères à la naissance de leur enfant beaucoup plus élevé, sans que cela ne reflète un changement de comportement de fécondité.

Cet indicateur présente l'avantage de pouvoir être calculé de manière directe à partir du fichier des naissances par la moyenne des âges des mères. Il sera alors calculé à partir de l'âge en année (et non en groupes d'âge) et l'on y gagnera en précision.

Exemple sous Stata :

 $\overline{a}$ 

```
 gen agemnaisa=int(((datnais-datmnais)/365.25)) 
 tab annais, sum(agemnaisa)
```
<span id="page-37-0"></span><sup>9</sup> Pour simplifier la notation des formules suivantes la mention de la période a été omise.

Néanmoins, l'indicateur le plus fréquemment utilisé est l'*âge moyen à la maternité*. Il s'agit de la moyenne pondérée des âges de reproduction par les taux de fécondité par âge correspondant :

$$
\overline{AM} = \frac{\sum_{x=10}^{50} \overline{x} \cdot {}_{n}F_{x}}{\sum_{x=10}^{50} {}_{n}F_{x}}
$$
 [6]

où :

 $F = \text{taux}$  de fécondité *x* = borne inférieure du groupe d'âge *n* = intervalle du groupe d'âge  $\bar{x} = \frac{2x + n}{2}$  = âge central du groupe d'âge

Ce mode de calcul donne des résultats satisfaisants à partir de séries de données par année d'âge. Il est possible de l'effectuer sur des séries par groupe d'âge en prenant comme âge moyen le centre de la classe d'âge. Mais ceci suppose que les naissances sont uniformément réparties dans la classe d'âge. Or, dans les faits, il existe une forte relation entre les naissances et l'âge des mères, qui peut introduire un biais dans l'estimation de l'âge moyen. Mais l'intérêt de cet indicateur réside dans le fait qu'il n'est pas influencé par la structure par âge de la population et il est donc généralement utilisé pour comparer le calendrier de la fécondité dans différentes populations.

#### 3.5. La feuille de calcul Excel

Une fois mise en place, le principe de la feuille de calcul Excel permet d'obtenir rapidement les indicateurs de fécondité par simple modification des effectifs de naissances et de personnes-années pour une nouvelle période ou un sous-groupe de population. Cette feuille de calcul est présentée annexe 4. L'intérêt de la feuille de calcul Excel est de pouvoir y intégrer le calcul de l'indicateur synthétique de fécondité et de l'âge moyen à la maternité et des mères à la naissance de leur enfant.

# 4. La primo-fécondité

#### 4.1. Définitions

L'analyse de la primo-fécondité revient à ne s'intéresser qu'à la première naissance. L'arrivée du premier enfant constitue dans toute société un élément de passage à l'âge adulte. Elle donne à l'individu le statut de « parent » qui lui confère un certain nombre de droits et de devoirs au sein de la société. Par ailleurs, si la norme sociale veut généralement que les premières naissances interviennent dans le cadre du mariage, leurs circonstances sont aujourd'hui modifiées au Nord comme au Sud. Les évolutions des comportements des jeunes vont partout dans le sens d'une augmentation de la sexualité prémaritale qui reste encore mal protégée. Les grossesses non-désirées avant le mariage ont des implications sanitaires et sociales importantes. Une manière de participer à l'analyse de cette question est de fournir des indicateurs de primofécondité prenant en compte la situation matrimoniale des femmes au moment de la naissance et au moment de la conception.

Les données de SSD permettent généralement de produire des *taux de primo-fécondité par âge*. Il suffit que le *rang de la naissance* soit enregistré. Cet indicateur donne une information sur le calendrier de la première naissance, dont l'évolution témoigne de changements de comportements. Mais il informe peu sur les circonstances de la première maternité. Ainsi, les taux de primo-fécondité aux jeunes âges peuvent diminuer suite à un recul de l'âge au mariage. Cette évolution est alors une conséquence mécanique du mariage plus tardif qui retarde la maternité et les premières naissances se produisent toujours dans le cadre de l'union. À l'opposé, la primofécondité peut évoluer de manière indépendante du mariage. La première naissance peut intervenir toujours au même âge, voire plus jeune, alors que le mariage recule. Les circonstances de la première naissance sont, par conséquent, radicalement différentes puisqu'elle intervient dans le célibat et donc dans un contexte social autre. Les indicateurs de primo-fécondité seront alors impuissants à montrer ce changement et il est important de mesurer les limites d'un tel indicateur.

Dans les cas où le mariage est enregistré par le suivi démographique, il est possible de calculer les *taux de primo-fécondité prémaritale*. Cet indicateur sera beaucoup plus informatif des changements que vivent les jeunes générations en matière de sexualité et de fécondité. Les données minimales requises sont la situation matrimoniale des

individus à l'entrée dans le champ d'observation et le suivi de leur changement d'état matrimonial.

#### 4.2. Taux de primo-fécondité par groupe d'âge

Les taux de primo-fécondité par âge se calculent selon le même principe que les taux de fécondité par âge. Il s'agira cette fois de rapporter le nombre de naissances de rang 1 au nombre de femmes soumises au risque d'avoir une première naissance, c'està-dire au nombre de femmes sans enfant<sup>10</sup>. Celui-ci sera calculé en personnes-années.

Dans le calcul des taux de fécondité, le calcul des personnes-années considérait les sorties par émigration ou décès. Dans ce cas-ci il faut aussi considérer les sorties par « maternité » puisque, lorsqu'une femme met au monde un enfant, elle n'est plus soumise au « risque » de première naissance. On parlera alors de personnes-années sans enfant. *Les taux de primo-fécondité par âge* s'expriment de la manière suivante :

$$
{}_{n}F_{1x}^{t,t+a} = \frac{{}_{n}N_{1x}^{t,t+a}}{{}_{n}PAsc_{x}^{t,t+a}}
$$
 [1.2]

où :

 $\overline{a}$ 

 $N_1$  = nombre de naissances de rang 1 *PAse* = personnes-années féminines sans enfant *x* = borne inférieure du groupe d'âge *n* = intervalle du groupe d'âge *t* = borne inférieure de la période *a* = intervalle de la période

#### *4.2.1. Calcul des premières naissances*

L'enregistrement du rang de naissance quand il a lieu permet facilement d'identifier les premières naissances. Lorsqu'il n'est pas enregistré mais que les histoires génésiques des femmes à l'entrée dans le champ d'observation sont collectées, il est alors possible de confronter les naissances de la base de données à ces données et d'en déduire leur rang.

Une fois le rang attribué, le décompte des naissances selon le groupe d'âge de la mère et l'année de naissance ( $nN_x$ ) se fait aisément.

<span id="page-41-0"></span><sup>10</sup> Il s'agit ici d'un taux de « première catégorie ».

#### *4.2.2. Calcul des personnes-années sans enfant*

Cette opération demande une phase plus importante de préparation des fichiers. La table des séjours de résidence qui comporte les entrées et sorties des individus est le plus souvent partie intégrante de la base de donnée. Il faudra ici lui associer les informations concernant la première naissance (tableau 5). Cette manipulation peut se faire de différentes façons qu'il faudra adapter aux spécificités de chaque base de données.

Il faudra disposer d'un fichier de naissances dans lequel figure le rang de naissance. Il est en effet important de pouvoir identifier les premières naissances afin de pouvoir prendre en compte les sorties d'exposition en raison de l'entrée en vie féconde.

Les deux exemples présentés plus haut doivent alors être complétés par les informations concernant la première naissance. Ainsi, on voit (tableau 6) que la première femme (24 527) accouche de son premier enfant en janvier 1997 et la seconde (24 581) en octobre 1995.

Une fois le fichier préparé, le programme décrit plus haut (pers-annees femmes.prg) peut être adapté (voir variante 1 du programme annexe 1). Il suffit d'ajouter une condition afin de sélectionner uniquement les séjours au cours desquels la femme est de parité nulle (parite=0) pour le calcul des personnes-années sans enfant. La parité sera nulle pour tous les séjours antérieurs à une entrée 15.

#### Tableau 5 − Structure du fichier de séjours de résidence tenant compte des sorties par **première naissance** – exemple emprunté au SSD de Niakhar – fichier *Residpfec.dbf*

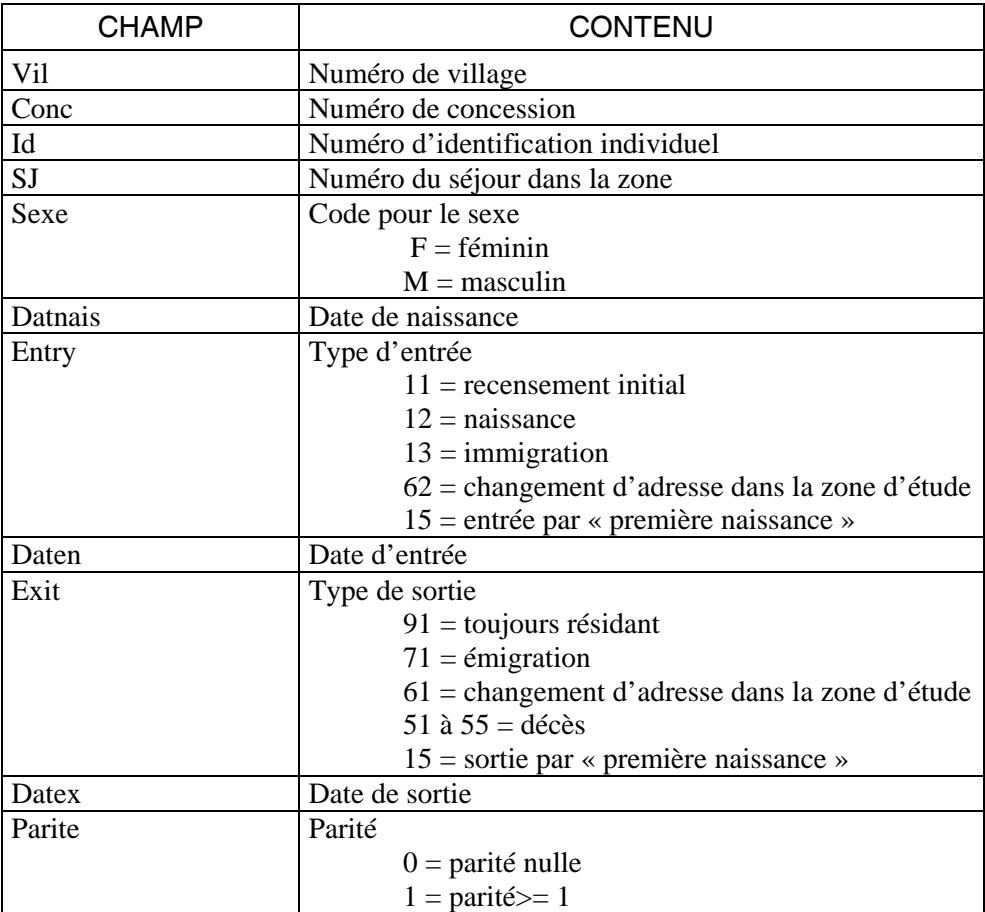

Tableau 6 − Contenu du fichier de séjours de résidence tenant compte des sorties par **première naissance** – exemple emprunté au SSD de Niakhar – fichier *Residpfec.dbf*

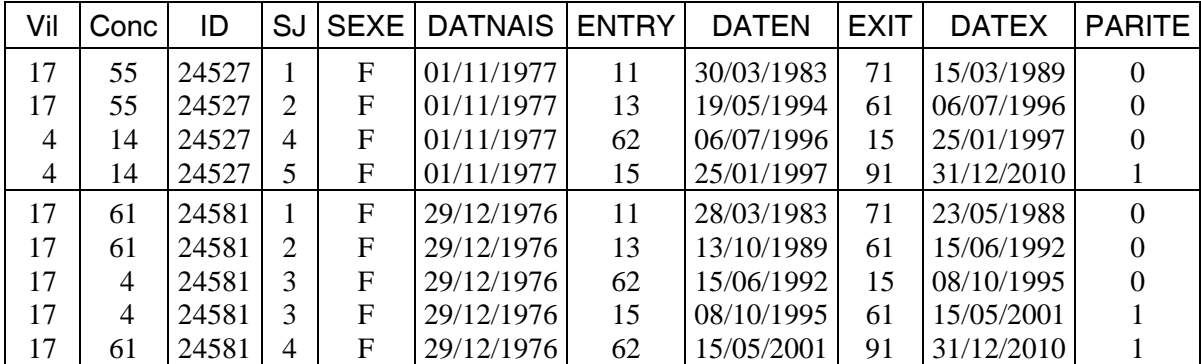

15 étant le code utilisé pour la sortie et l'entrée de séjour par première naissance

#### 4.3. Prise en compte de la situation matrimoniale

La prise en compte de la situation matrimoniale permet le calcul des *taux de primofécondité prémaritale* par âge. Ceux-ci prendront en compte les naissances de rang 1 prémaritales. Les personnes-années calculées devront alors prendre en compte non seulement les sorties par maternité, mais aussi les sorties par mariage (années-vécues sans enfant et dans le célibat $1^{11}$ .

$$
{}_{n}pF_{1x}^{t,t+a} = \frac{{}_{n}pN_{1x}^{t,t+a}}{{}_{n}Pasec_{x}^{t,t+a}}
$$
 [1.3]

où :

 $\overline{a}$ 

 $pN_1$  = nombre de premières naissances prémaritales *PAsec* = personnes-années féminines sans enfant en célibat *x* = borne inférieure du groupe d'âge *n* = intervalle du groupe d'âge *t* = borne inférieure de la période *a* = intervalle de la période

On va ici procéder à l'inverse et préparer d'abord le fichier de séjour qui prend en compte les sorties par premier mariage. Ceci permettra de connaître la situation matrimoniale (célibat ou non) au moment de chaque première naissance.

#### *4.3.1. Calcul des personnes années sans enfant et dans le célibat*

Il faudra maintenant associer au fichier de séjours les informations concernant le premier mariage. On doit donc disposer d'un fichier de mariages dans lequel figure le rang du mariage. Il est en effet important de pouvoir identifier les premiers mariages afin de pouvoir prendre en compte les sorties d'exposition en raison de l'entrée en vie maritale (tableau 7).

Nos deux exemples doivent encore être complétés par les informations concernant le premier mariage. Ainsi, on voit (tableau 8) que la première femme (24 527) se marie en avril 1995, change d'adresse en juillet 1996 et accouche de son premier enfant en janvier 1997. La seconde femme (24 581) se marie en février 1991, change d'adresse

<span id="page-44-0"></span><sup>11</sup> Nous n'abordons pas ici les notions de fécondité « légitime » et « illégitime », mais le raisonnement peut y être étendu. Les taux de fécondité illégitime par groupe d'âge seront obtenus par le rapport des naissances hors mariage (tous rangs confondus) aux personnes-années vécues en dehors du mariage (périodes de célibat + divorce + veuvage).

en juin 1992, où elle accouche de son premier enfant en octobre 1995. En mai 2001, elle change à nouveau de domicile.

Une fois le fichier préparé, le programme décrit plus haut (pers-annees femmes.prg) peut être adapté (voir variante 2 du programme annexe 1). Il suffit d'ajouter une condition afin de sélectionner uniquement les séjours au cours desquels la femme est à la fois célibataire et sans enfant (parite=0 et smat=C) pour le calcul des personnesannées sans enfant et dans le célibat. La situation matrimoniale sera codée « C » pour célibataire pour tous les séjours antérieurs à une entrée 85.

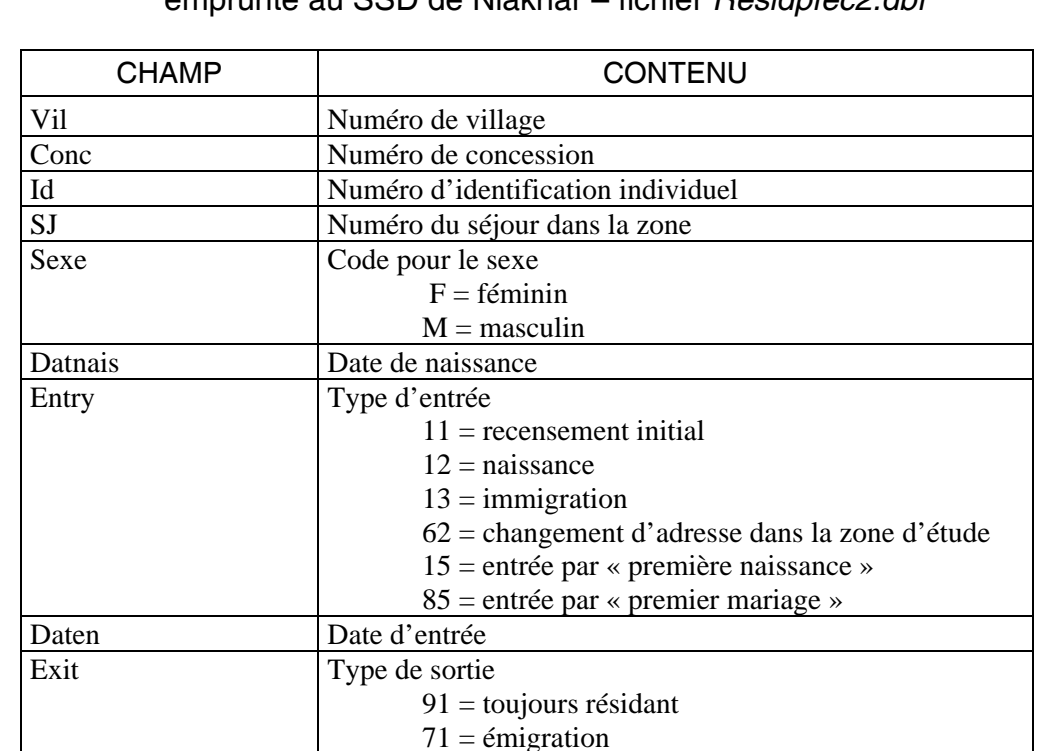

#### Tableau 7 − Structure du fichier de séjours de résidence tenant compte des sorties par **première naissance et premier mariage** – exemple emprunté au SSD de Niakhar – fichier *Residpfec2.dbf*

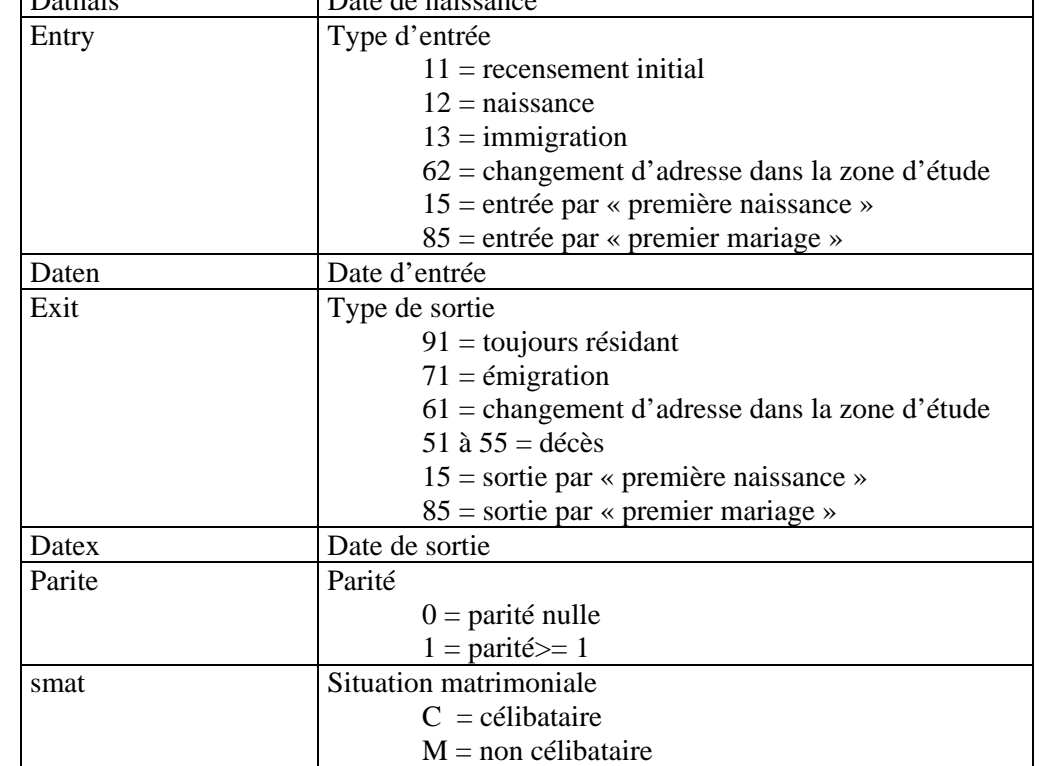

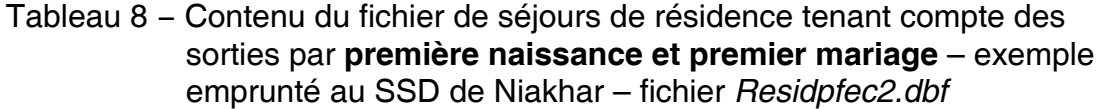

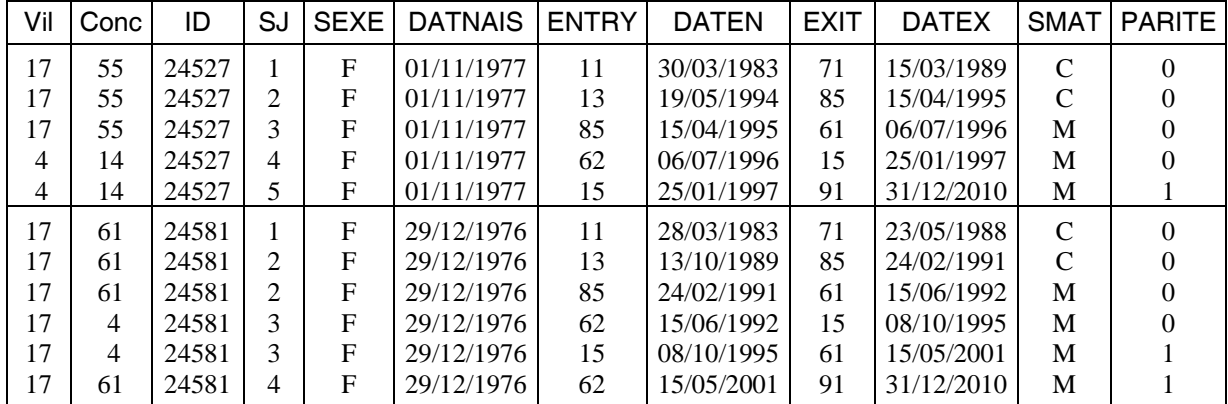

85 étant le code utilisé pour la sortie et l'entrée de séjour par premier mariage

#### *4.3.2. Calcul des naissances prémaritales*

Le fichier de séjours ainsi constitué permet de dénombrer le nombre de premières naissances (entry=15) selon l'année de naissance (year(daten)), le groupe d'âge de la mère (int[(daten-datnais)/365.25\*n]) et le statut de la naissance (smat=C ou smat≠ C). Dans le choix de groupes d'âge quinquennaux (fréquemment utilisés), n est alors remplacé par 5.

### 4.4. Âge moyen à la première naissance

De la même manière que pour la fécondité générale, il est possible de calculer différents indicateurs relatifs à l'âge moyen.

Ainsi, il est possible de calculer l'*âge moyen des mères à la naissance de leur premier enfant*. Il s'agit de la moyenne pondérée des âges de reproduction par les effectifs de naissances de rang 1 aux âges correspondants sur une période donnée [*t*, *t*+*a*] [12](#page-46-0) :

 $\overline{a}$ 

<span id="page-46-0"></span><sup>12</sup> Pour simplifier la notation des formules suivantes la mention de la période a été omise.

$$
\overline{AN}_{1} = \frac{\sum_{x=10}^{50} \overline{x} \cdot {}_{n}N_{1}x}{\sum_{x=10}^{50} {}_{n}N_{1}x}
$$
 (5.1)

où :

 $N_1$  = nombre de naissances de rang 1 *x* = borne inférieure du groupe d'âge *n* = intervalle du groupe d'âge  $\bar{x} = \frac{2x + n}{2} = \hat{a}$ ge central du groupe d'âge

Cet indicateur est influencé par la structure par âge. Mais ce biais est d'autant plus faible que l'arrivée de la première naissance se concentre sur un groupe d'âge restreint.

On peut le calculer de manière directe à partir du fichier de naissances de rang 1 par la moyenne des âges des mères. Il sera alors calculé à partir de l'âge en année (et non en groupes d'âge) et l'on y gagnera en précision.

Exemple sous Stata :

```
gen agemnaisa=int(((datnais-datmnais)/365.25)) 
tab annais, sum(agemnaisa)
```
Il est aussi possible de calculer l'*âge moyen à la première maternité*. Il s'agit de la moyenne pondérée des âges de reproduction par les taux de fécondité de rang 1 par âge correspondant :

$$
\overline{AM} = \frac{\sum_{x=10}^{50} \overline{x} \cdot {}_{n}F_{1x}}{\sum_{x=10}^{50} {}_{n}F_{1x}}
$$
 [6.1]

où :

 $F_1$  = taux de primo-fécondité *x* = borne inférieure du groupe d'âge *n* = intervalle du groupe d'âge  $\bar{x} = \frac{2x + n}{2} = \hat{a}$ ge central du groupe d'âge Les tables produites par le programme adapté de pers-annees femmes.prg pour les personnes-années sans enfant peuvent être utilisées dans une feuille de calcul Excel dans laquelle on peut intégrer la formule de calcul de l'âge moyen à la première naissance.

#### 4.5. Typologie des premières naissances

La précision de la datation des événements enregistrés au cours de la période d'observation, qui est l'un des atouts majeurs des SSD, permet de raffiner la classification des premières naissances. On peut en effet établir une typologie des naissances de rang 1 selon le statut de la mère à la conception ou à l'accouchement.

#### *4.5.1. Définition*

 $\overline{a}$ 

Cette typologie est fondée sur le calcul de l'intervalle protogénésique, c'est-à-dire l'intervalle entre le premier mariage et la première naissance. La date de la première naissance est comparée à la date du premier mariage :

- un intervalle négatif signifie que la naissance est survenue avant le mariage; on parlera alors de *naissance prémaritale* (cas 3) ;
- lorsque l'intervalle est positif et inférieur à 8 mois, on considèrera que la *conception* est *prénuptiale* mais *« légitimée » avant la naissance* (cas 2) ;
- lorsque l'intervalle est supérieur à 8 mois, la *conception* comme la *naissance* sont *maritales*[13](#page-48-0) (cas 1) ;

Cette typologie est illustrée en figure 5.

<span id="page-48-0"></span><sup>13</sup> Les cas où l'intervalle est compris entre 8 et 9 mois comprennent à la fois des cas de conceptions prénuptiales et des cas de naissances prématurées conçues dans le mariage, qu'il est difficile de dissocier ; nous proposons donc de les considérer comme des conceptions maritales afin de ne pas risquer de surestimer le phénomène.

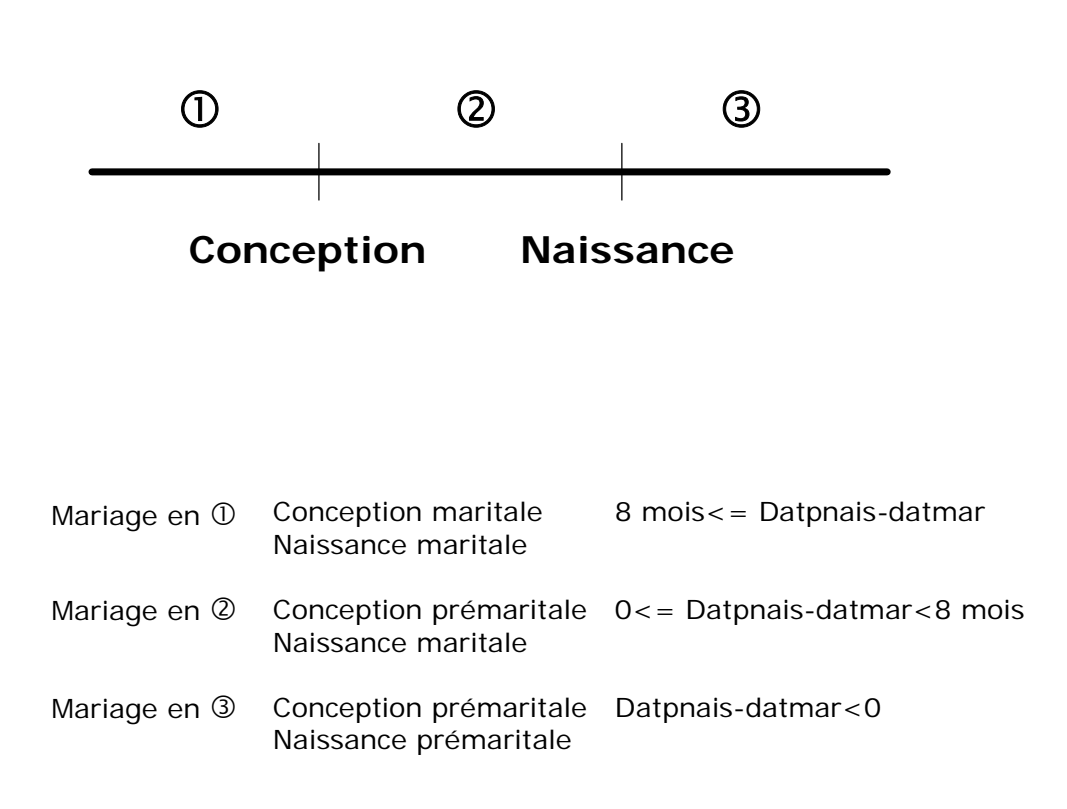

Figure 5 − Typologie des premières naissances

Il y a ici un problème de troncature à gauche, à moins de disposer des histoires génésiques et matrimoniales complètes des femmes à leur entrée dans le champ d'observation (ce que collectent certains SSD). En effet, lorsque la femme mariée entre et donne naissance à un enfant avant 8 mois de séjour, la naissance est maritale, mais on ne sait rien quant à la conception. Cette catégorie intervient alors comme une donnée manquante et ne pourra être prise en compte que dans l'analyse du type de naissance et non du type de conception.

#### *4.5.2. Préparation des fichiers*

Le raisonnement s'applique ici aux naissances de rang 1, mais il pourrait tout aussi bien être appliqué aux naissances suivantes.

Pour chacune des premières naissances (identifiées par entry=15), on peut déterminer le statut matrimonial de la mère au moment de la naissance et au moment de la conception présumée. Pour cela, il faut pouvoir comparer la date à laquelle se produit la naissance et la date du premier mariage quand il a lieu. Le fait que celui-ci ne soit pas nécessairement renseigné sur la même ligne que la naissance rend la programmation plus ardue (bien que cela ne soit pas impossible). Nous avons donc opté pour une solution plus simple, qui consiste à constituer un fichier de naissances de rang 1 et à le mettre en relation avec la table des séjours de résidence (*Residpfec2.dbf*) dans laquelle il est facile de repérer le premier mariage (date du premier mariage=daten pour entry=85). Toutefois, il arrive qu'aucun mariage ne soit enregistré par la base de données. Il faudra alors tenir compte de la situation matrimoniale à l'entrée dans le champ d'observation.

Le programme compnr1.prg présenté annexe 5 permet de mettre en œuvre cette typologie par la création de deux variables, l'une qui précise si la conception est prémaritale ou non, l'autre qui se décline selon le « type de légitimité » de la naissance.

# 5. La fécondité masculine

Même si la fécondité masculine reste encore peu étudiée, il est intéressant d'en mesurer les niveaux afin de suivre les tendances et de rechercher des éléments d'explication. Certaines enquêtes spécifiques ont ainsi montré tout l'intérêt de tels indicateurs (Donadje et Tabutin, 1994). L'enregistrement d'histoires génésiques masculines permet en effet, par l'application des mêmes méthodes d'analyse que pour les femmes, de calculer les taux de fécondité par âge et un indice synthétique de fécondité masculine.

Mais l'enregistrement par les SSD des naissances ne permet pas toujours de procéder à de telles analyses. En premier lieu parce que l'identification du père n'est pas toujours enregistrée : s'il est en effet courant de rattacher l'enfant à sa mère, il est plus rare que les systèmes d'enregistrement prévoient une question permettant d'identifier le père. En second lieu, parce qu'un homme peut être l'auteur d'une grossesse non suivie par le système d'enregistrement.

Nous allons nous placer dans le cas des systèmes qui prennent le soin de rattacher les naissances aux pères et en discuter les limites. Cette section ne fera pas l'objet d'illustration.

### 5.1. L'enregistrement des naissances des hommes

Lorsque le père de l'enfant dont on enregistre la naissance est identifié, cela signifie que l'on relie l'enfant au numéro d'identité de son père s'il est résidant. On pourra donc classer les naissances enregistrées sur une période selon leur père et selon certaines caractéristiques des pères, en premier lieu le groupe d'âge, afin de calculer des taux de fécondité selon l'âge des pères.

### 5.2. Biais introduits dans l'évaluation de la fécondité masculine

Ce calcul serait correct si toutes les naissances des hommes résidant de la zone d'étude se produisaient à l'intérieur de la zone d'étude et y étaient ainsi enregistrées. Or on le sait, les hommes et les femmes sont susceptibles de sortir du champ d'observation et la possibilité que les hommes aient des enfants hors de la zone d'étude constitue un biais supplémentaire d'observation. Ce biais est d'autant plus important dans une population polygame où les hommes peuvent appartenir à deux (voir plus) ménages différents qui ne font pas tous nécessairement l'objet du suivi démographique.

Il serait alors trompeur de tenter de mesurer la fécondité masculine à partir des données de SSD. Il est dans tous les cas important de bien mesurer l'ampleur du biais d'observation, par l'estimation de la conjugalité hors zone par exemple. Ce biais peut être évalué par exemple par l'enregistrement d'histoires génésiques et matrimoniales masculines sur un échantillon.

# 6. Synthèse

Le tableau ci-dessous récapitule les différents indicateurs de fécondité qu'il est possible de calculer, ainsi que les éléments nécessaires à leur construction.

| Indicateur                                                   | Evénement                                           | Caractéristiques                                                                                                    | Formule           |
|--------------------------------------------------------------|-----------------------------------------------------|----------------------------------------------------------------------------------------------------|-------------------|
| Taux brut de natalité                                        | Naissances<br>Entrées<br>Sorties                    | Année d'entrée<br>Année de sortie<br>Années des naissances                                                                                                    | Signalé<br>chap.2 |
| Taux global de fécondité                                     | <b>Naissances</b><br>Entrées<br>Sorties             | Année d'entrée<br>Année de sortie<br>Années des naissances<br>Sexe                                                                                                    | Signalé<br>chap.2 |
| Taux de fécondité, ISF                                       | Naissances<br>Entrées<br>Sorties                    | Date d'entrée<br>Date de sortie<br>Sexe<br>Date de naissance de la mère<br>Date des naissances                                                                                                    | $[2]$             |
| Âge moyen des mères à la naissance de<br>leur enfant         | Naissances                                          | Date de naissance de la mère<br>Date des naissances                                                                                                    | $[5]$             |
| Âge moyen à la maternité                                     | Naissances<br>Entrées<br>Sorties                    | Date d'entrée<br>Date de sortie<br>Sexe<br>Date de naissance de la mère<br>Date des naissances                                                                                                    | [6]               |
| Taux de primo-fécondité                                      | <b>Naissances</b><br>Entrées<br>Sorties             | Date d'entrée<br>Date de sortie<br>Sexe<br>Date de naissance de la mère<br>Date des naissances<br>Rang des naissances                                                                              | $[1.2]$           |
| Âge moyen des mères à la naissance de<br>leur premier enfant | Naissances                                          | Date de naissance de la mère<br>Date des naissances<br>Rang des naissances                                                                                                    | $[5.1]$           |
| Âge moyen à la première maternité                            | Naissances<br>Entrées<br><b>Sorties</b>             | Date d'entrée<br>Date de sortie<br>Sexe<br>Date de naissance de la mère<br>Date des naissances<br>Rang des naissances                                                                              | $[6.1]$           |
| Taux de primo-fécondité prémaritale                          | <b>Naissances</b><br>Entrées<br>Sorties<br>Mariages | Date d'entrée<br>Date de sortie<br>Sexe<br>Date de naissance de la mère<br>Date des naissances<br>Rang des naissances<br>Situation matrimoniale à l'entrée<br>Rang du mariage<br>Parité à l'entrée | $[1.3]$           |

Tableau 9 − Les indicateurs « calculables » selon les données disponibles

# 7. Exemples : résultats de l'analyse des données du SSD de Niakhar, Sénégal

A titre d'illustration, nous allons dans cette partie présenter des résultats issus du SSD de Niakhar au Sénégal. Un certain nombre d'entre eux sont disponibles sur le site web de ce projet[14.](#page-56-0) Pour plus d'information sur la méthodologie de collecte de ce système de suivi démographique nous vous renvoyons au site web et au chapitre 20 de l'ouvrage du réseau Indepth (Indepth, 2003). Cette partie ne prétend pas apporter une analyse de la fécondité dans le SSD de Niakhar mais vise simplement à illustrer l'application des méthodes décrites.

### 7.1. Évolution de la fécondité générale

Le taux brut de natalité et le taux global de fécondité (voir chapitre 2, figure 6) présentent, à une échelle différente, la même tendance au cours de la période d'observation. Après une phase de stabilité jusqu'à la fin des années 1980, les indicateurs déclinent d'intensité pour à nouveau se stabiliser à la fin des années 1990. Le niveau des taux correspond à une population en début de transition de la fécondité.

 $\overline{a}$ 

<span id="page-56-0"></span><sup>14</sup> <http://www.ird.sn/activites/niakhar/indicateurs/index.htm>

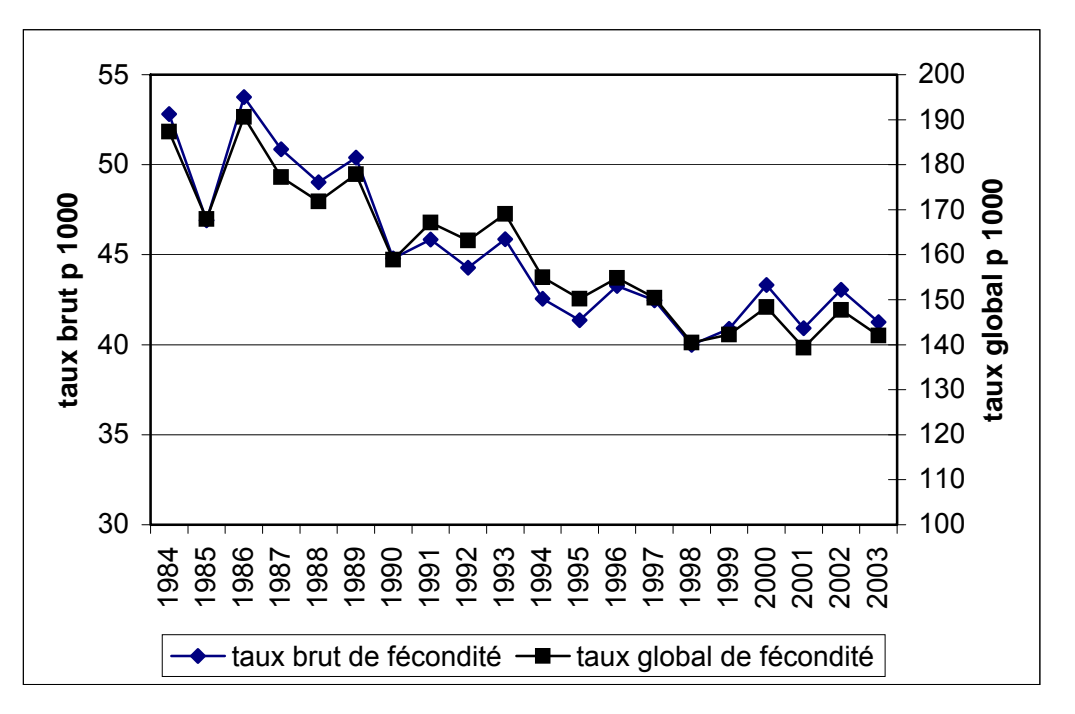

Figure 6 − Évolution du taux brut de natalité et du taux global de fécondité

Source : SSD de Niakhar

En effet, le niveau de fécondité reste très élevé puisque l'on observe pour la période la plus récente un indicateur synthétique de l'ordre de 7 enfants par femme (figure 7). Cet indicateur diminue légèrement au cours de la période d'observation, passant de plus de 8 enfants par femmes en 1984, à 6,8 en 2003. A titre comparatif, cet indicateur est de 5,3 pour l'ensemble du Sénégal et de 6,4 pour l'ensemble du milieu rural (EDS 2005, rapport préliminaire).

Figure 7 − Évolution de l'indicateur synthétique de fécondité

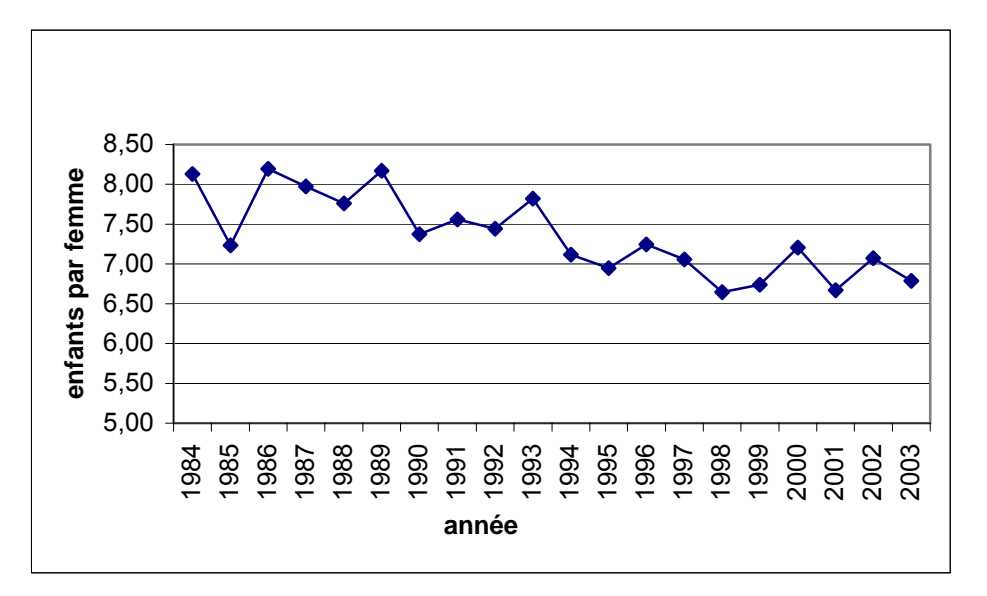

Source : SSD de Niakhar

L'évolution des taux de fécondité par âge (figure 8) montre que cette baisse, bien que perceptible à tous les âges, est surtout le fait des classes d'âge les plus jeunes. Les études menées auprès de cette population ont montré que l'évolution de la fécondité est essentiellement liée au recul de l'âge au premier mariage (Delaunay, 1994). En effet, le mariage restant très largement le cadre social de la procréation dans la zone d'étude, les femmes se mariant plus tard ont leur première naissance plus tard également.

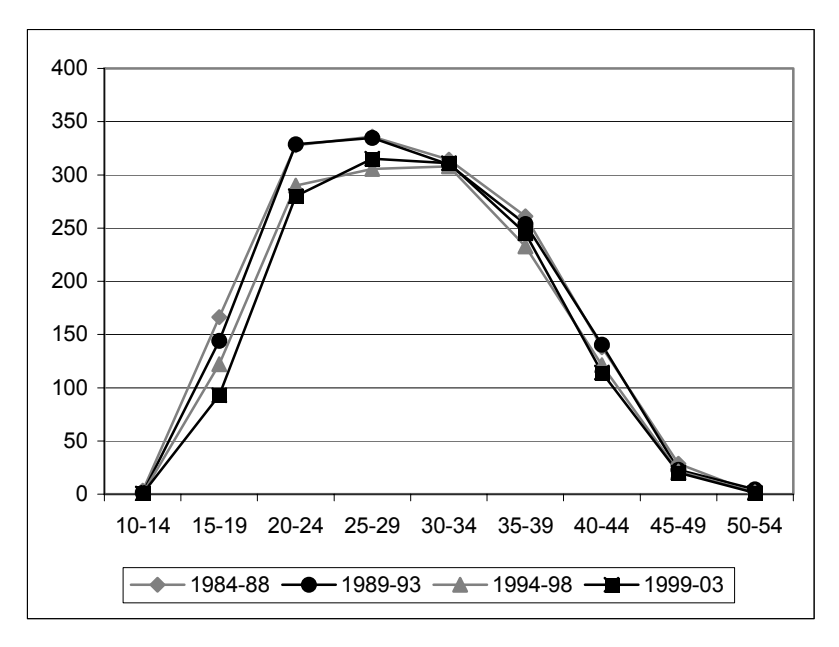

Figure 8 − Évolution des taux de fécondité par groupe d'âge

Source : SSD de Niakhar

L'âge moyen à la maternité présente une tendance à la hausse (figure 9), témoignant du décalage de calendrier de la fécondité et du maintien d'une forte fécondité aux âges élevés.

L'âge moyen des mères à la naissance de leur enfant présente cette tendance à la hausse sur la première partie de la période, qui s'inverse à partir de 1994. On a vu que cet indicateur est sensible aux modifications de la structure par âge. En effet, la répartition par groupe d'âge sur les deux grandes périodes (figure 10) montre que, parmi les femmes les plus fécondes, la part des plus jeunes (20-24 ans) augmente, alors que celle des plus âgées (25-29 ans et 30-34 ans) diminue. Cette modification de structure pourrait en partie expliquer cette différence de tendance.

Cet exemple souligne la prudence nécessaire à l'interprétation de l'âge des mères à la naissance de leur enfant et renforce la recommandation d'utiliser comme indicateur l'âge moyen à la maternité, moins sensible aux changements de structure par âge.

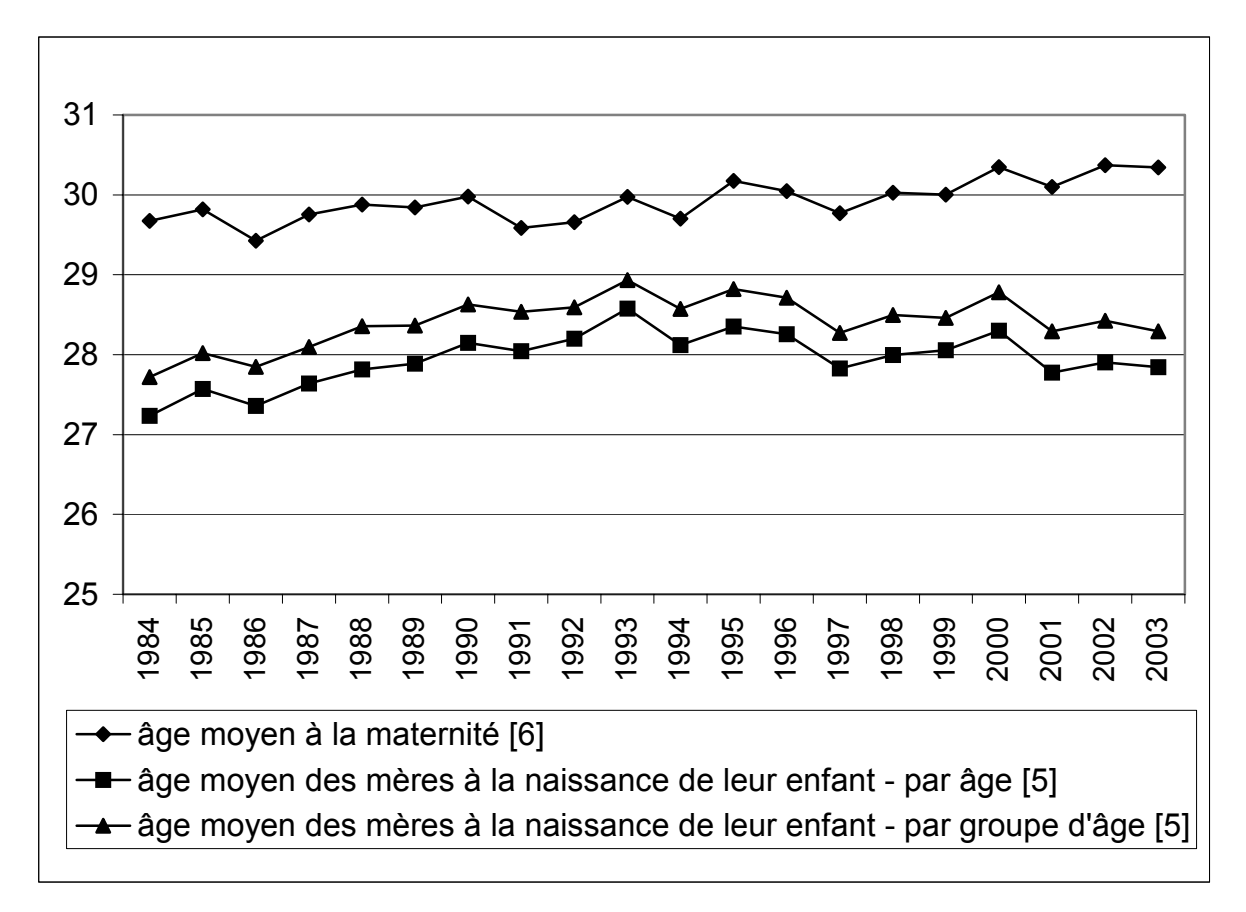

Figure 9 − Évolution de l'âge moyen des mères selon différents modes de calcul

Source : SSD de Niakhar

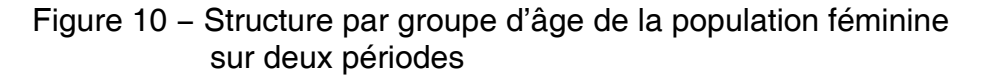

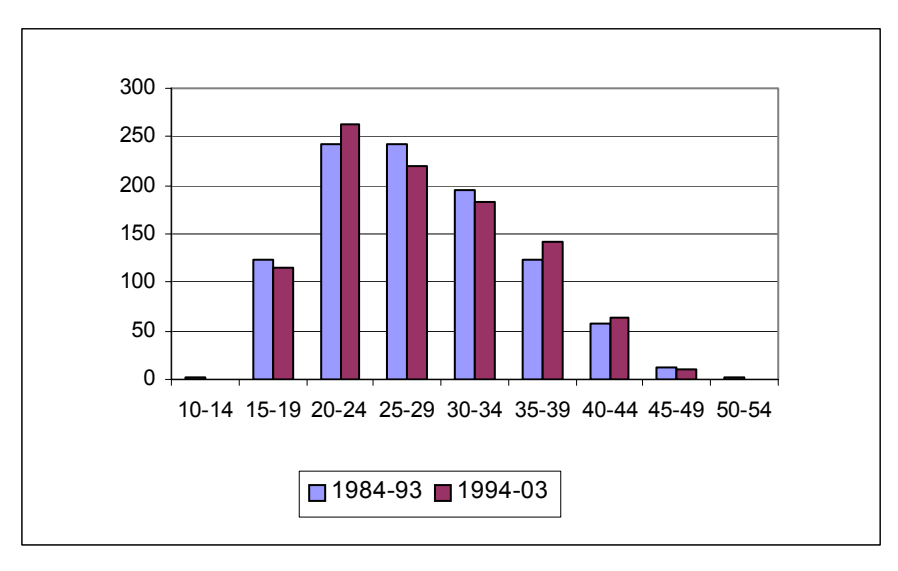

Source : SSD de Niakhar

### 7.2. La primo-fécondité

Une fois le mariage célébré, l'arrivée d'un enfant est fortement attendue par les jeunes femmes et leur entourage. Comme le mariage concerne l'ensemble des femmes (le célibat définitif est inexistant) et qu'il intervient entre 19 et 20 ans, il n'est pas étonnant de constater que les mères des naissances de rang 1 enregistrées sont jeunes à Niakhar.

En effet, la primo-fécondité est essentiellement le fait des femmes jeunes, avec un pic important des taux à 20-24 ans (figure 11).

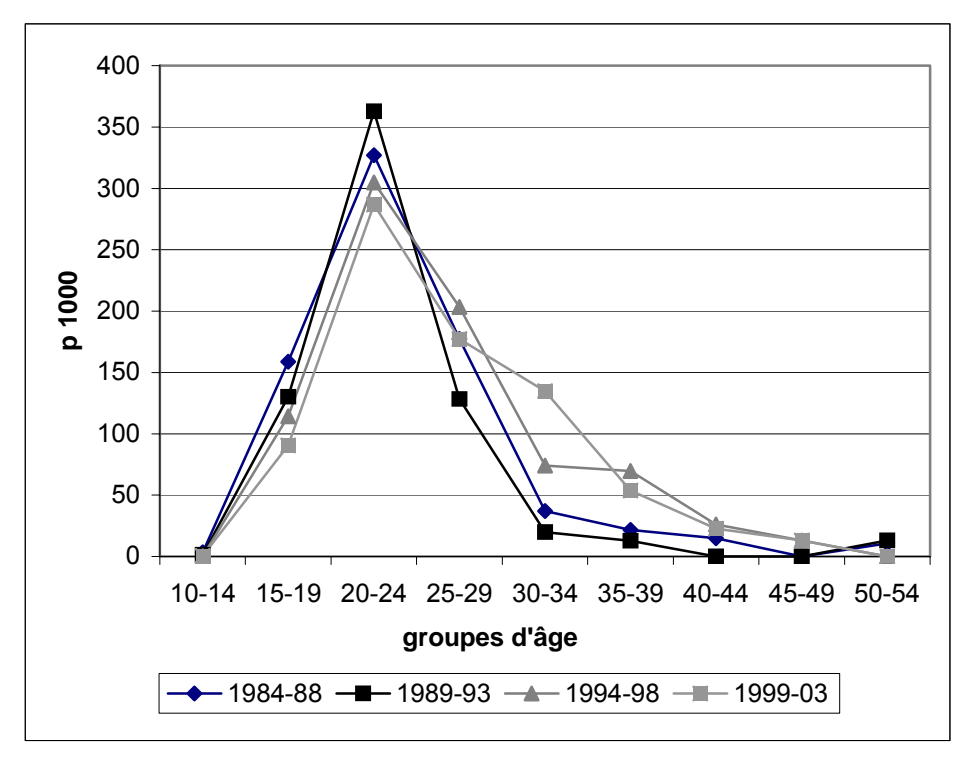

Figure 11 − Évolution des taux de primo-fécondité par groupe d'âge

Source : SSD de Niakhar

L'âge moyen des mères à la première maternité présente une tendance à la hausse très nette à partir du début des années 1990. Cette tendance se retrouve dans les deux autres indicateurs qui produisent deux courbes très similaires (figure 12).

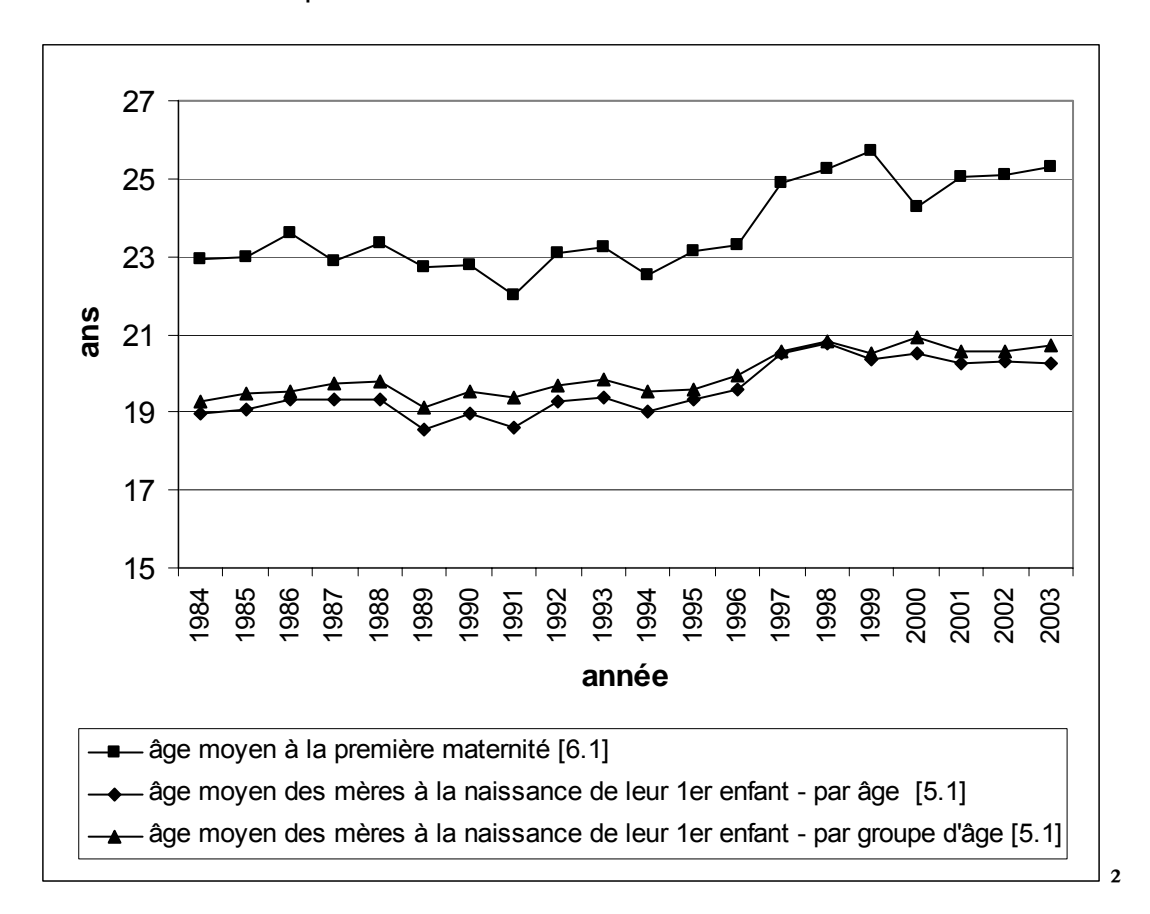

Figure 12 − Évolution de l'âge moyen à la première maternité et à la première naissance selon différents modes de calcul

Source : SSD de Niakhar

### 7.3. La primo-fécondité prémaritale

Parmi ces premières naissances, il est intéressant d'observer la part d'entre elles qui ont lieu ou sont conçues avant le mariage. Lorsqu'une grossesse intervient dans le célibat, il arrive que le mariage soit rapidement célébré pendant la grossesse afin de « régulariser » une situation socialement condamnée. Le jour du baptême[15](#page-61-0) est aussi un moment privilégié pour célébrer l'union. Par la prise en charge du baptême, le père de l'enfant reconnaît sa paternité et il n'est pas rare d'enregistrer des mariages ce jourlà (Delaunay, 1994). Il est alors possible de distinguer les naissances selon si le mariage intervient avant ou après la grossesse et la naissance, en distinguant ici le cas particulier des mariages le jour du baptême.

<span id="page-61-0"></span><sup>&</sup>lt;sup>15</sup> Le baptême est célébré le  $7^e$  jour après la naissance ; au cours de la cérémonie, on attribue à l'enfant son prénom et son nom, affichant ainsi sa paternité.

Ainsi, la classification des naissances de rang 1 selon leur position relative au mariage produit les résultats indiqués dans le tableau 10 :

| <b>Statut</b>                         | 1984-1988 |       | 1989-1993 |               | 1994-1998 |       | 1999-2003 |       | total |       |
|---------------------------------------|-----------|-------|-----------|---------------|-----------|-------|-----------|-------|-------|-------|
|                                       |           | $\%$  |           | $\frac{0}{0}$ |           | $\%$  |           | $\%$  |       | $\%$  |
| Naissance prémaritale                 | 137       | 15,4  | 121       | 15,2          | 200       | 18,1  | 200       | 16,1  | 658   | 16,3  |
| Mariage le jour du<br>baptême         | 16        | 1,8   | 24        | 3,0           | 48        | 4,3   | 27        | 2,2   | 115   | 2,8   |
| Mariage pendant la<br>grossesse       | 51        | 5,7   | 30        | 3,8           | 48        | 4,3   | 56        | 4,5   | 185   | 4,5   |
| Total conceptions<br>prémaritales     | 204       | 25,6  | 175       | 23,6          | 296       | 29,0  | 283       | 24,8  | 958   | 25,9  |
| Mariage avant la<br>grossesse         | 593       | 66,7  | 565       | 71,0          | 723       | 65,4  | 858       | 69,0  | 2739  | 67,9  |
| Naissance maritale,<br>conception NSP | 92        | 10,3  | 56        | 7,0           | 87        | 7,9   | 102       | 8,2   | 337   | 8,4   |
| total                                 | 889       | 100,0 | 796       | 100,0         | 1106      | 100,0 | 1243      | 100,0 | 4034  | 100,0 |

Tableau 10 − Répartition des naissances de rang 1 selon leur situation

Source : SSD de Niakhar

Un quart des premières naissances sont conçues avant le premier mariage et 16 % se produisent dans le célibat. Ces proportions sont importantes dans une population où les normes sociales condamnent la fécondité prémaritale (Guigou, 1992).

Ce phénomène est difficile à capter par des enquêtes rétrospectives qui se heurtent au problème de la datation précise des événements et à la sous déclaration d'événements non conformes aux valeurs morales. Les données du SSD permettent d'ordonner dans le temps les événements et mettent en évidence l'importance de la sexualité et de la fécondité prémaritale qui reste peu visible par ailleurs.

Les naissances de rang 1 prémaritales ou conçues avant le mariage augmentent au cours de la période d'observation en nombre absolu (figure 13).

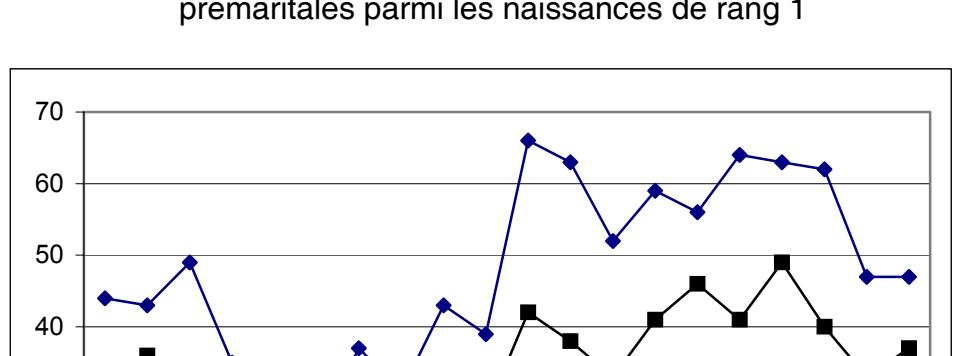

 Figure 13 − Évolution du nombre de conceptions et de naissances prémaritales parmi les naissances de rang 1

 

Mais si l'on observe la part des naissances de rang 1 prémaritales ou conçues avant le mariage parmi les naissances de rang 1, on constate que l'évolution de ces répartitions au cours de la période présente des fluctuations qu'il serait intéressant d'explorer (figure 14).

 $conceptions$  prémaritales  $-\blacksquare$  naissances prémaritales

Figure 14 − Évolution des proportions de conceptions et de naissances prémaritales parmi les naissances de rang 1 sur la période

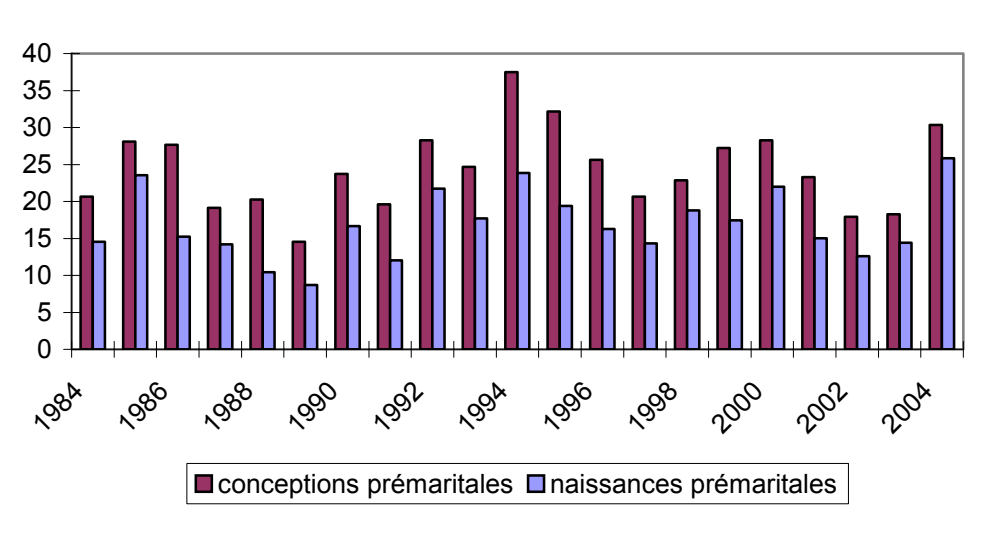

Source : SSD de Niakhar

Source : SSD de Niakhar

Le calcul des taux de primo-fécondité prémaritale de première catégorie permet de mieux illustrer l'évolution de l'intensité du phénomène.

On constate ici que la primo-fécondité prémaritale ne concerne que les femmes avant 30 ans, et tout particulièrement les femmes de 20 à 24 ans. Les taux de fécondité, s'ils se maintiennent entre 25 et 29 ans, semblent diminuer sur la dernière période d'observation. Cependant il faut tenir compte de la faiblesse des effectifs. En effet, le nombre de naissances prémaritales de rang 1 enregistrées pour ce groupe d'âge est de 30 sur l'ensemble de la période d'observation.

Néanmoins, cet indicateur, qui mérite de plus amples investigations, pourrait témoigner soit d'un recul de l'entrée en vie sexuelle, soit de l'amélioration de la pratique contraceptive chez les jeunes qui par ailleurs a été décrite comme très faible (Ndiaye, 2003).

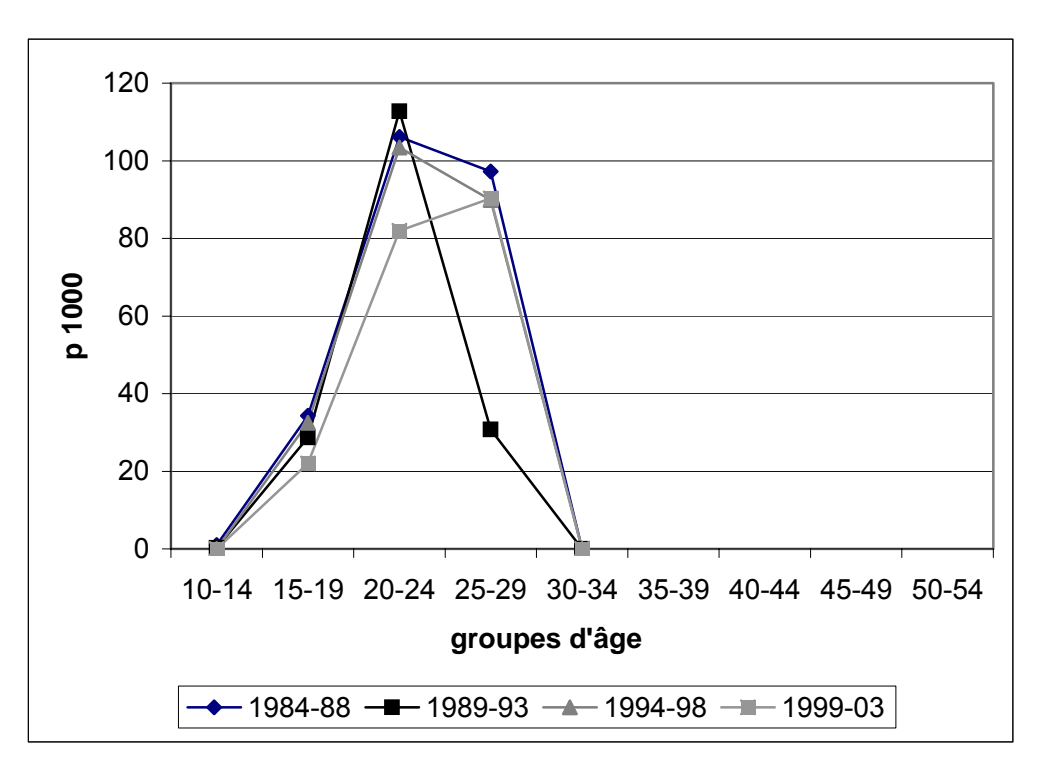

Figure 15 − Taux de fécondité prémaritale par groupe d'âge

Source : SSD de Niakhar

# **Conclusion**

L'analyse de la fécondité à partir des données de SSD permet de décrire de manière précise l'évolution des niveaux de fécondité sur la période d'observation et de ses composantes. On a vu dans l'exemple traité tout l'intérêt de mesurer la fécondité prémaritale et de produire une typologie des premières naissances. Ces mesures peuvent être étendues à l'ensemble des rangs de naissances, de même qu'à l'analyse des intervalles entre les naissances.

Ces résultats portent sur une population restreinte et gagneraient à être comparés à ceux issus de l'analyse d'autres SSD du même pays ou de la même région.

On voit ici toute l'importance d'œuvrer vers la standardisation d'une méthode d'analyse de la fécondité qui pourrait conduire à une analyse comparative de plus grande envergure. Ceci pourrait faire l'objet d'un travail collectif qui rassemblerait certains sites ayant déjà des collaborations par ailleurs, ou à travers l'animation d'un groupe de travail du réseau Indetph.

## Bibliographie

- Aziz K.M.A., Mosley W.H., 1997 The history, Methodology and Main Findings of the Matlab Project in Bangladesh. in *Prospective Community Studies in developing countries,* Das Gupta *et al.* (Eds.). Oxford, Clarendon Press : 28-53.
- Bledsoe C.H., Cohen B. (Eds.), 1993 *Social Dynamics of Adolescent Fertility in Sub-Saharan Africa*. Washington D.C., National Academic Press, 208 p. (Panel on Population Dynamics of Sub-Saharan Africa, Committee on Population, National Research Council).
- Bringé A. et Laurent R., 2005 *Reconstituer des histoires individuelles à partir de données de suivi démographique*. Paris, CEPED, série « les Clefs pour », 85 p.
- Delaunay V., 1994 *L'entrée en vie féconde. Expression démographique des mutations socio-économiques d'un milieu rural sénégalais*. Paris (FR), CEPED, Les Études du CEPED (FR), 326 p.
- Delaunay V., 2002 Apports et limites de l'observation continue. Le suivi de population de Niakhar au Sénégal. in *L'apport des approches renouvelées pour l'analyse du début de la transition démographique*, Baya B., Willems M., (Eds.). Paris, CEPED : 79-100.
- Delaunay V., Marra A., Lévi P., Etard J.F., 2003 SSD de Niakhar, Sénégal. in *Population et Santé dans les pays en développement,* INDEPTH Network. Ottawa, CRDI : 313-321.
- Delaunay V., Guillaume A., 2006 Sexualité et mode de contrôle de la fécondité chez les jeunes en Afrique Sub-Saharienne. in *Santé de la reproduction et fécondité dans les pays du Sud. Nouveaux contextes et nouveaux comportements*, Adjamagbo A., Msellati P., Vimard P. (Eds.). A paraître dans Academia-Bruylant, Louvain-La-Neuve, Belgique.
- Donadje F. et Tabutin D., 1994 Male nuptiality and fertility in southern Benin. in *The onset of fertility transition in Sub-Saharan Africa*, T.L. etV.H. (Ed.). Liège, IUSSP : 135-162.
- Garenne M., Cantrelle P., 1997 Tree Decades of Research on Population and Health: the ORSTOM Experience in Rural Senegal : 1962-1991. in *Prospective Community Studies in developing countries,* Das Gupta *et al.* (Eds.). Oxford, Clarendon Press : 233-252.
- Gray R.H., Smith G., Barss P., 1990 *The use of verbal autopsy methods to determine selected causes of death in children*. The Johns Hopkins University School of Hygiene and Public Health. Occasional paper n°10.
- Guigou B., 1992 *Les changements du système familial et matrimonial : Les Sérères Sine (Sénégal)*. Paris, EHESS, (Thèse de doctorat), 548 p.
- Indepth, 2003 *Population et santé dans les pays en développement. Volume I. Population, santé et survie dans les sites du réseau INDEPTH*. Ottawa, CRDI, 376 p.
- Indepth, 2004 *Indepth model life tables for Sub-Saharan Africa*. Hants, Ashgate,  $36$  p. + annexes.
- Leridon H., Toulemon L., 1997 *Demographie. Approche statistique et dynamique des populations.* Paris, France, Economica (Collection Economie et Statistiques Avancées), 440 p.
- Mazuy M., Lelièvre E., 2005 Déclarer ses enfants, déclarer ses conjoints : rationalité des locuteurs et mode de questionnement. in *Histoires de familles, Histoires familiales*, Lefèvre et Filhon (Eds.). Cahiers de l'INED : 573-588.
- Ndiaye C., Delaunay V., Adjamagbo A., 2003 Connaissance et utilisation des méthodes contraceptives en milieu rural Sereer au Sénégal. *Cahier Santé AUF*, 13, 1 : 31-37.
- Pison G., 2003 Les observatoires de population, outils pour étudier les changements démographiques et sanitaires dans les pays du Sud. in *Questions de population au Mali*, Hertrich V. et Keïta S. (Eds.). Le Figuier Editions, Bamako : 229-250.
- Phillips J.F., Macleod B. et Pence B., 2000 The household registration system: computer software for the rapid dissemination of demographic surveillance systems. *Demographic Research,* 2, 6.
- Pressat R., 1983 *L'analyse démographique : concepts, méthodes, résultats.* Paris, France, Presses Universitaires de France, 295 p.
- Preston S.H., Heuveline P., Guillot M., 2001 *Demography. Measuring and modeling population processes*. Oxford, UK, Blackwell Publishers, 291 p.
- Projet de recherche de Gwembe Tonga, 2003 SSD de Gwembe, Zambie. in *Population et Santé dans les pays en développement*, INDEPTH Network. Ottawa, CRDI : 205-211.
- Razzaque A., Streatfield P.K., 2003 SSD de Matlab, Bangladesh. in *Population et Santé dans les pays en développement,* INDEPTH Network. Ottawa, CRDI : 323- 340.
- Sankoh O., de Savigny D., Binka F., on behalf of the INDEPTH Network, 2004 *Generating Empirical Population and Health Data in Resourceconstrained Countries in the Developing World*. Working Paper Series N° 1, INDEPTH.
- Snow B., Marsh K., 1992 How useful are verbal autopsies to estimate childhood causes of death? *Health Policy and Planning*, 7 : 22-29.
- Vandeschrick C., 1995 *Analyse démographique***.** Louvain-la-Neuve, Belgium, Academia-Bruylant, (Population et Développement  $N^{\circ}$  1), 3<sup>e</sup> édition 2004, 183 p.

# ANNEXES
### **Calcul des personnes-années**<sup>[16](#page-72-0)</sup>

#### **Programme Foxpro**

\*\*\*\*\*\*\*\*\*\*\*\*\*\*\*\*\*\*\*\*\*\*\*\*\*\*\*\*\*\*\*\*\*\*\*\*\*\*\*\*\*\*\*\*\*\*\*\*\*\*\*\*\*\*\*\*\*\*\*\*\*\*\*\*\*\*\*\* pers-annees femmes.prg \* pers-annees femmes sans enfant.prg variante 1 \* \* pers-annees femmes sans enfant celibataire.prg variante 2 \* \*Ce programme calcule le nombre de personnes-années vécues par les femmes \* / sans enfant (variant 1) / sans enfant et dans le célibat (variante 2) \* dans la zone d'étude chaque année par groupe d'ages quinquennal \*\*\*\*\*\*\*\*\*\*\*\*\*\*\*\*\*\*\*\*\*\*\*\*\*\*\*\*\*\*\*\*\*\*\*\*\*\*\*\*\*\*\*\*\*\*\*\*\*\*\*\*\*\*\*\*\*\*\*\*\*\*\*\*\*\*\*\* clear set deleted on @ 1,2 say "pers-annees femmes.prg" ? "début … ",time() ? ? set device to screen close databases set talk off set path to *[chemin de travail]* \* declare tabfemme[21] declare tabgage[19] && [0-0],[1-5[,[5-9[,[10-15[,[15-20[,[20-25[ ...[80-85[,[85+  $tabgage[1] = 0$ tabgage[2] = 365.25 tabgage[3] = 365.25\*5 tabgage[4] = 365.25\*10 tabgage[5] = 365.25\*15 tabgage[6] = 365.25\*20 tabgage[7] = 365.25\*25  $tabgage[8] = 365.25*30$ tabgage[9] = 365.25\*35  $tabpage[10] = 365.25*40$  $tabpage[11] = 365.25*45$  $tabspace[12] = 365.25*50$  $tabqage[13] = 365.25*55$  $tabpage[14] = 365.25*60$ 

<span id="page-72-0"></span><sup>16</sup> Les modifications de la variante 1 sont signalées en mode souligné ; les modifications de la variante 2 sont signalées en mode encadré.

```
tabpage[15] = 365.25*65tabqage[16] = 365.25*70tabgage[17] = 365.25*75 
tabgage[18] = 365.25*80 
tabgage[19] = 365.25*85 
* 
set excl on 
set safety off 
select b 
use femmepa 
zap 
append blank 
replace annee with "PERSONNES" 
append blank 
replace annee with "ANNEES" 
append blank 
replace annee with "FEMININES"
```
*replace annee with "SANS ENFANT"*

*replace annee with " SANS ENFANT ET DANS LE CELIBAT"* 

```
set safety on 
set excl off 
do while .T. 
mannee = str(year(data()) - 1, 4)if val(mannee) > 1983 .and. val(mannee) <= year(date()) 
    compteurannee = "1985" 
    do while compteurannee <= mannee 
       anneesuiv = str(val(compteurannee)+1) 
      j = 2 do while j <= 21 
           tabfemme[j] = 0j = j + 1 enddo 
       sele a 
       use resident && tables des séjours de résidence
```
use residpfec

```
use resipfec2
```

```
 tabfemme[1] = compteurannee 
        do while .not. eof() 
           @ 10,5 say " Calcul Personnes-années par groupe d'ages 
"+compteurannee+" en cours..." 
           @ 12,20 say " enregistrement nø "+str(recno(),7) 
          data1 = ctod("01/01/&computeuranne" )date2 = ctod("01/01/&anneesuiv") if daten < date2 .and. date1 < datex 
              debut = max(daten,date1) 
             fin = min(datax, date2)i = 1 do while i <= 19
```

```
 anniver1 = datnais + tabgage[i] 
 if i < 19 
   anniver2 = datnais + tabgage[i+1] else 
   anniver2 = ctod("31/12/2010") endif 
 if anniver1 < fin .and. debut < anniver2 && overlaps 
   debutexpo = max(anniver1, debut)finexpo = min(anniver2,fin) sejour = (finexpo - debutexpo)/365.25 
    if sejour < 0 
       ?id, recno() 
    endif 
   if sexe = "F" if sexe = "F" and parite=0
```
if sexe = "F" *and parite=0 and smat="C0"*

```
tabfemme[i+2] = tabfemme[i+2] + sejour endif 
          endif 
         i = i + 1 enddo 
    endif 
    skip 
 enddo 
 select b 
 append blank 
 replace annee with tabfemme[1] 
mpop = 0j = 3 do while j <= 21 
   mpop = mpop + tabfemme[j]j = j + 1 enddo 
 replace pop with mpop 
 replace g0_0 with tabfemme[3] 
 replace g1_4 with tabfemme[4] 
replace q5 9 with tabfemme[5]
 replace g10_14 with tabfemme[6] 
 replace g15_19 with tabfemme[7] 
 replace g20_24 with tabfemme[8] 
 replace g25_29 with tabfemme[9] 
 replace g30_34 with tabfemme[10] 
 replace g35_39 with tabfemme[11] 
 replace g40_44 with tabfemme[12] 
 replace g45_49 with tabfemme[3] 
replace q50 54 with tabfemme[14]
 replace g55_59 with tabfemme[15] 
 replace g60_64 with tabfemme[16] 
 replace g65_69 with tabfemme[17] 
 replace g70_74 with tabfemme[18] 
 replace g75_79 with tabfemme[19] 
 replace g80_84 with tabfemme[20] 
 replace g85 with tabfemme[21]
```

```
 compteurannee = str((val(compteurannee)+1),4) 
        sele a 
    enddo 
else 
    ? chr(7),chr(7) 
    ? 
    ? " Année ",annee," invalide" 
    ? 
    ? " entrer Année en 4 chiffres … partir de 1984" 
    ? 
    ? " ou bien 0 pour abandonner" 
    ? 
   ? 
   wait 
   loop 
endif 
exit 
enddo 
? "fin … ",time() 
? chr(7),chr(7)
```
#### **Calcul des naissances**

```
Programme Foxpro 
*********************** 
* NAISMERE.PRG 
* 
**************************** 
clear 
set talk off 
set date french 
set path to [chemin de travail]
? "début … :",time() 
@ 10,10 say " Calcul naissances selon age des mères en cours" 
@ 12,20 say " Patientez ...." 
* initialisation de la matrice des naissances 
nb = year(data()) - 1annee = str(nb, 4)nbligne = nb - 1983declare tabnais[nbligne,10] 
i = 1do while i <= nbligne && remplissage de la première 
  tabnais[i,1] = str((1983 + i),4) & colonne concernant les
   i = i + 1 && années d'observation. 
enddo && 
* 
i = 1do while i <= nbligne && initialisation des colonnes 
    j = 2 && de naissances mensuelles. 
    do while j <= 10 && 
      tabnais[i,j] = 0 &&
       j = j + 1 & &
    enddo && 
   i = i + 1 & &
enddo && 
* 
* 
* ouverture de la table des résidants, indexée sur l'identifiant 
select b 
use resident 
index on str(id,5)+str(sj,2) to resdid 
* ouverture de la table des naissances 
select a 
use naissances 
do while .not. eof() 
   if datnais >= \text{ctod}("01/01/1984") .and. datnais <=
ctod("31/12/2004") 
       an = year(datnais) 
        lig = an - 1983 && nø ligne 
        select b 
        seek str(a->idm,5)
```

```
 if found() 
            agemere = (a->datnais - datnais)/365.25col = 0 do case 
                case agemere >= 10 .and. agemere < 15 
                  col = 2 case agemere >= 15 .and. agemere < 20 
                  col = 3 case agemere >= 20 .and. agemere < 25 
                  col = 4 case agemere >= 25 .and. agemere < 30 
                  col = 5 case agemere >= 30 .and. agemere < 35 
                  col = 6 case agemere >= 35 .and. agemere < 40 
                  col = 7 case agemere >= 40 .and. agemere < 45 
                  col = 8 case agemere >= 45 .and. agemere < 50 
                  col = 9 case agemere >= 50 .and. agemere < 55 
                  col = 10 endcase 
            if col \leq 0 tabnais[lig,col] = tabnais[lig,col] + 1 
             endif 
         else 
             ? "mÈre non trouvé : idm ",a->idm 
         endif 
     endif 
     select a 
     skip 
enddo 
* 
* 
set excl on 
set safety off 
sele c 
use naismere 
zap 
set excl off 
set safety on 
i = 1append blank 
replace annee with "NAISSANCES" 
append blank 
replace annee with "/AGE MERE" 
do while i <= nbligne 
     append blank 
     replace annee with tabnais[i,1] 
     replace g10_14 with tabnais[i,2] 
     replace g15_19 with tabnais[i,3] 
     replace g20_24 with tabnais[i,4] 
     replace g25_29 with tabnais[i,5] 
     replace g30_34 with tabnais[i,6] 
     replace g35_39 with tabnais[i,7]
```

```
 replace g40_44 with tabnais[i,8] 
 replace g45_49 with tabnais[i,9] 
 replace g50_54 with tabnais[i,10] 
   j = 2 do while j <= 10 
        replace total with total + tabnais[i,j] 
       j = j + 1 enddo 
   i = i + 1enddo 
set talk on 
? chr(7),chr(7) 
? " fin ... :", time()
? 
? 
return
```
#### Calcul des taux de fécondité

#### **Programme Foxpro**

```
* FECOND.PRG
\starclear
set talk off
? "début ... : ", time()
@ 10,15 say " Calcul des Taux de fécondité"
@ 12,20 say " Patientez ...."
nbligne = year(data()) - 1984declare tabtaux[nbligne, 12]
i = 1do while i <= nbligne
                                    && remplissage de la première
 tabtaux[i,1] = str(year(data()) - nbligne+i-1) & colonne concernant les&& années d'observation.
  i = i + 1enddo
                                        &&
use femmepa
loca for annee = "1984"i = 1do while i <= nbligne
                                         \delta \deltatabtaux[i,2] = g10_14tabtaux[i,3] = g15_19tabtaux[i,4] = g20_24tabtaux[i,5] = g25_29tabtaux[i,6] = q30 34tabtaux[i,7] = g35_39tabtaux[i, 8] = g40_44tabtaux[i, 9] = g45_49tabtaux[i,10] = g50_54if .not. eof()
     skip
   endif
                                         &&
   i = i + 1enddo
\staruse naismere
loca for annee = "1984"i = 1do while i <= nbligne
   tabtaux[i,1] = amneetabtaux[i,2] = g10_14 / tabtaux[i,2]tabtaux[i,3] = g15_19 / tabtaux[i,3]tabtaux[i,4] = g20_24 / tabtaux[i,4]tabtaux[i,5] = g25_29 / tabtaux[i,5]
```

```
tabtaux[i,6] = g30_34 / tabtaux[i,6]tabtaux[i,7] = g35_39 / tabtaux[i,7]tabtaux[i,8] = g40_44 / tabtaux[i,8]tabtau[i, 9] = g45_49 / tabtau[i, 9]tabtaux[i,10] = g50_54 / tabtaux[i,10] skip 
    i = i + 1enddo 
* 
* 
close databases 
set excl on 
set safety off 
use fecond 
zap 
set excl off 
set safety on 
i = 1do while i <= nbligne 
     append blank 
     replace annee with tabtaux[i,1] 
     replace g10_14 with tabtaux[i,2] * 1000 
     replace g15_19 with tabtaux[i,3] * 1000 
     replace g20_24 with tabtaux[i,4] * 1000 
     replace g25_29 with tabtaux[i,5] * 1000 
     replace g30_34 with tabtaux[i,6] * 1000 
    replace q35 39 with tabtaux[i,7] * 1000
     replace g40_44 with tabtaux[i,8] * 1000 
     replace g45_49 with tabtaux[i,9] * 1000 
     replace g50_54 with tabtaux[i,10] * 1000 
     replace isf with 
(g10_14+g15_19+g20_24+g25_29+g30_34+g35_39+g40_44+g45_49+g50_54)*5/1
000 
    i = i + 1enddo 
set talk on 
? chr(7), chr(7)<br>? "
                      fin ... : ", time()
return
```
### **Feuille de calcul Excel : taux de fécondité et autres indicateurs**

 **Personnes-années vécues par les mères** 16 Groupe d'âge temps t 10-14 pa1 15-19 pa2 20-24 pa3 25-29 pa4 30-34 pa5 35-39 pa6 40-44 pa7 45-49 pa8 50-54 pa9 **Taux de fécondité** Groupe d'âge  $30 10-14$   $=CA/C17$  15-19 =C5/C18  $32\ 20-24$   $= C6/C19$  25-29 =C7/C20 34 30-34 =C8/C21<br>35 35-39 =C9/C22 35-39  $36 \, 40-44$   $= C10/C23$  45-49 =C11/C24 50-54 =C12/C25 âge moyen à la maternité =(12,5\*C30+17,5\*C31+22,5\*C32+27,5\*C33+32,5\*C34+37,5\*C35+42,5\*C36+47,2\*C37+52,5\*C38)/somme(C30:C38) la naissance de leur âge moyen des mères à enfant =(12,5\*C4+17,5+C5+22,5\*C6+27,5\*C7+32,5\*C8+37,5\*C9+42,5\*C10+47,5\*C11+52,5\*C12)/somme(C4:C12) Indice synthétique de fécondité 10-54 =SOMME(C39:C47)\*5 Indice synthétique de fécondité 10-49 =SOMME(C39:C46)\*5 

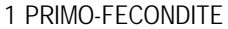

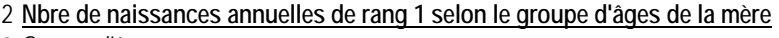

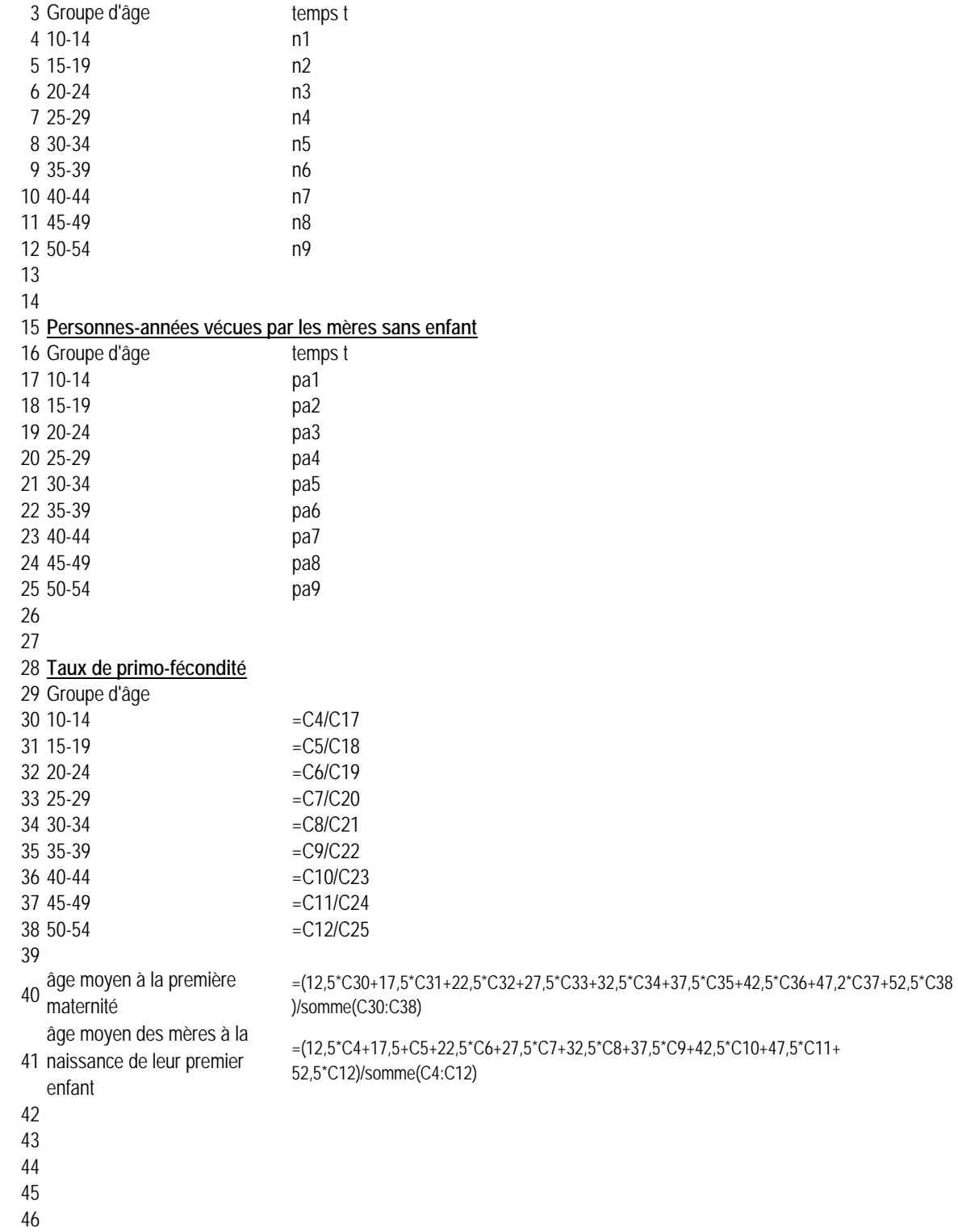

- 
- 

## **Création du fichier** *Nr1***.***dbf*

Structure du fichier *Nr1.dbf* :

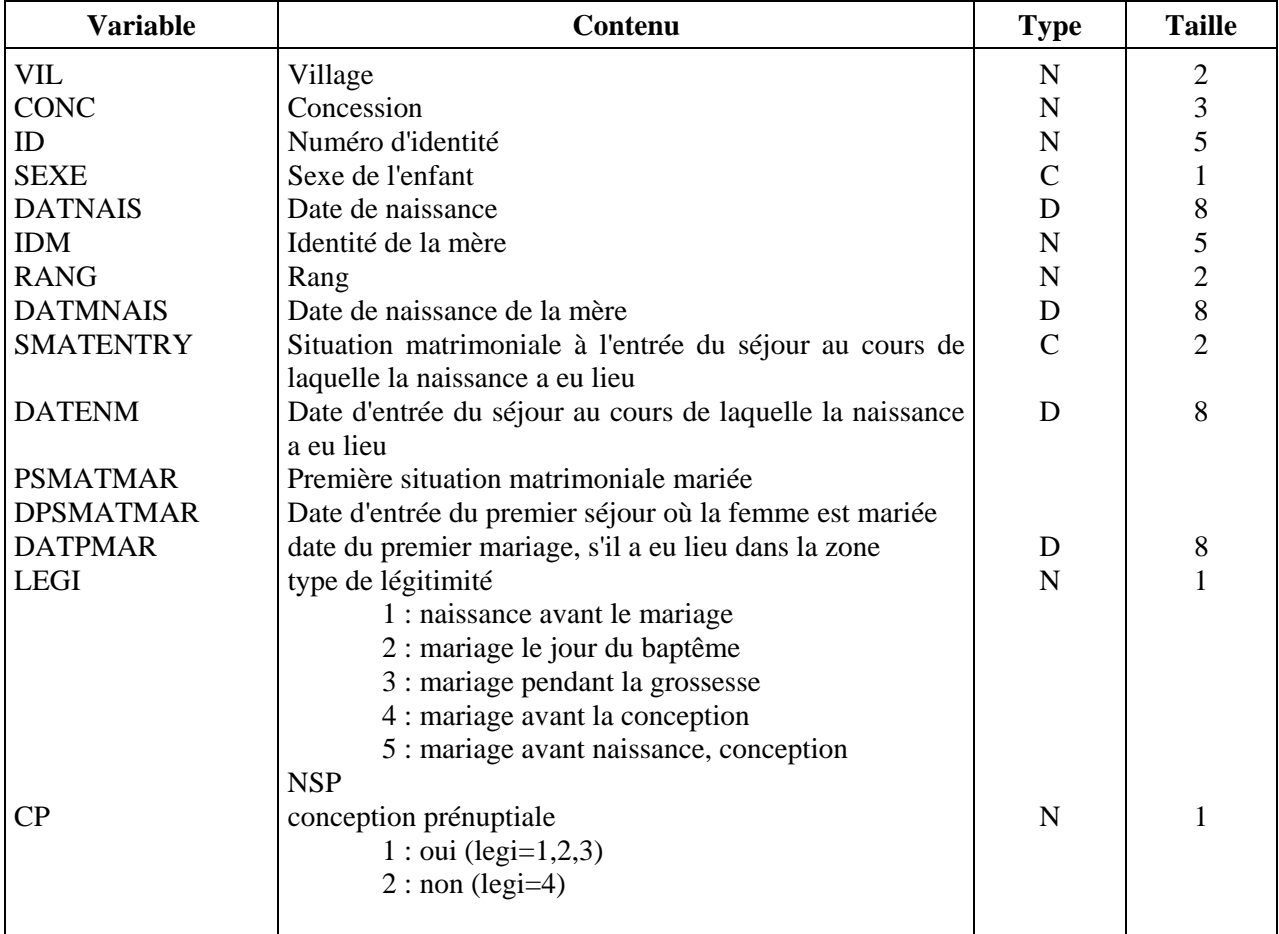

#### **Programme Foxpro**

```
********* 
* COMPNR1.prg 
********* 
sele a 
use nr1.dbf 
sele b 
USE residpfec2.dbf 
inde on str(id,6)+str(sj,2) to residpfec2 
sele a 
do while .not. eof() 
    sele b 
    seek str(a->idm,6) 
    do while id=a->idm 
       if a->datmnais=ctod(" / / ")
           replace a->datmnais with datnais 
        endif
```

```
 if smat="M" 
           if a->psmatmar=" " 
              replace a->psmatmar with smat 
              replace a->dpsmatmar with daten 
           endif 
        endif 
       if exit=85 
          replace a->datpmar with datex 
       endif 
       if daten<=a->datnais .and. datex>=a->datnais 
          replace a->smatentry with smat 
          replace a->datenm with daten 
       endif 
       skip 
    enddo 
    skip-1 
    sele a 
    replace datmnais with b->datnais 
    skip 
enddo 
sele a 
replace legi with 1 for (datnais-datpmar)<-7 .and. dtoc(datpmar)<>" " 
replace legi with 2 for (datnais-datpmar)>=-7 .and. (datnais-datpmar)<0 
.and. dtoc(datpmar)<>" " 
replace legi with 3 for (datnais-datpmar)>=0 .and. (datnais-
datpmar)<8*30.44 .and. dtoc(datpmar)<>" " 
replace legi with 4 for (datnais-datpmar)>=8*30.44 .and. dtoc(datpmar)<>" " 
replace legi with 4 for (datnais-datenm)>=8*30.44 .and. smatentry<>"C".and. 
legi=0 
replace legi with 1 for legi=0 .and. smatentry="C" 
replace legi with 4 for (datnais-dpsmatmar)>=8*30.44 .and. legi=0 
replace legi with 5 for legi=0 .and. smatentry="M" 
replace legi with 5 for legi=0 .and. psmatmar="M" 
replace cp with 1 for legi<4 and legi>0 
replace cp with 2 for legi>=4 
replace cp with 9 for legi=5
```
## Liste des annexes

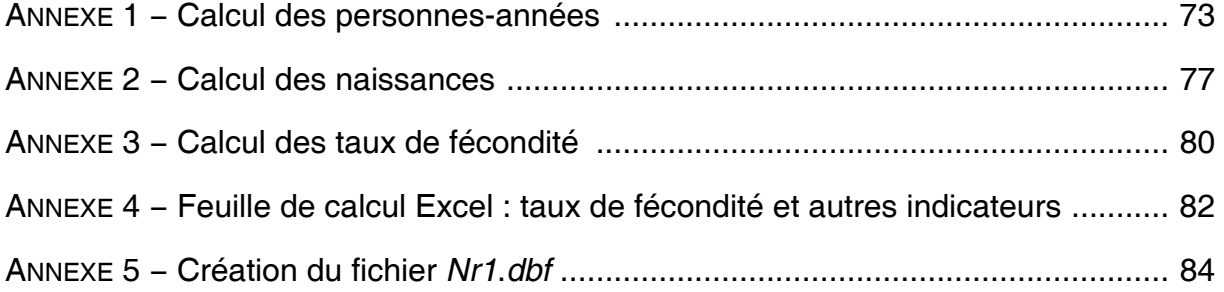

# Liste des tableaux

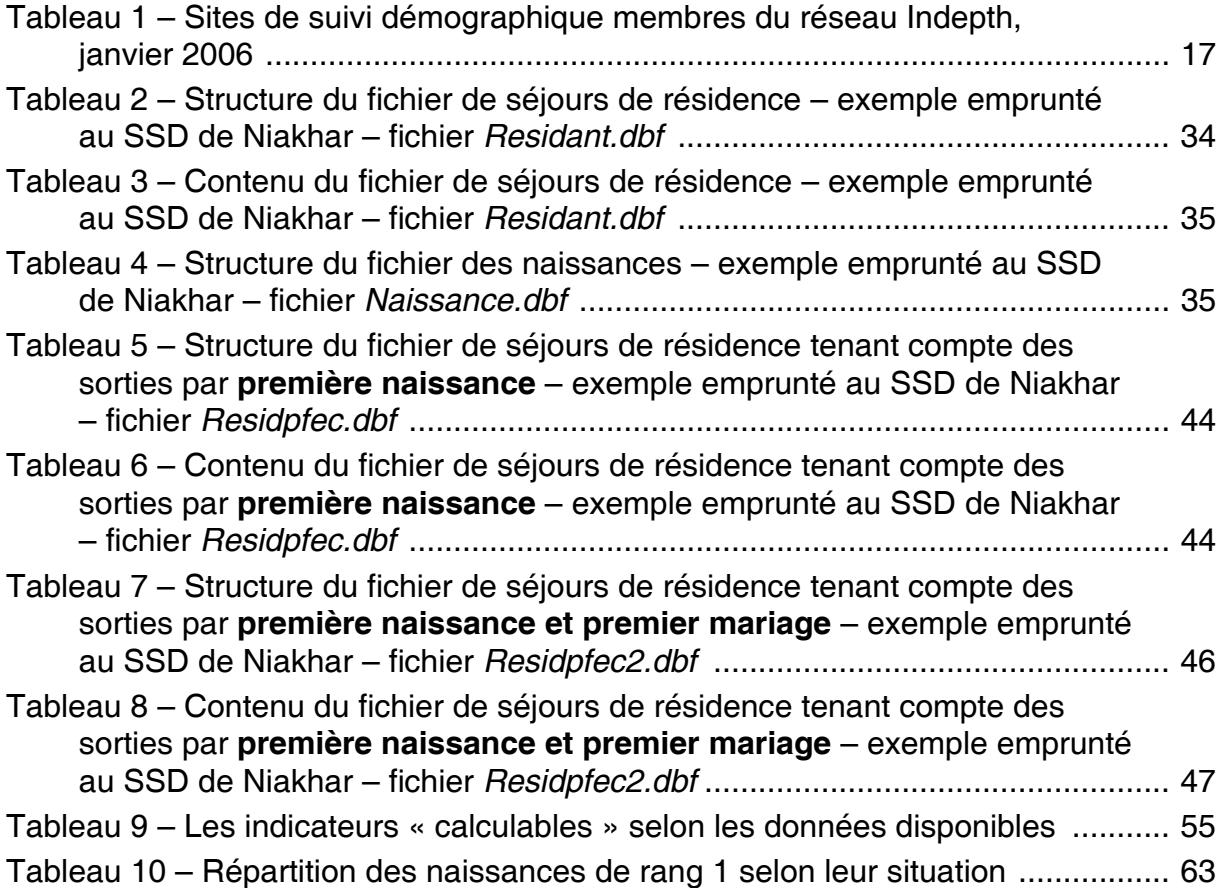

# Liste des figures

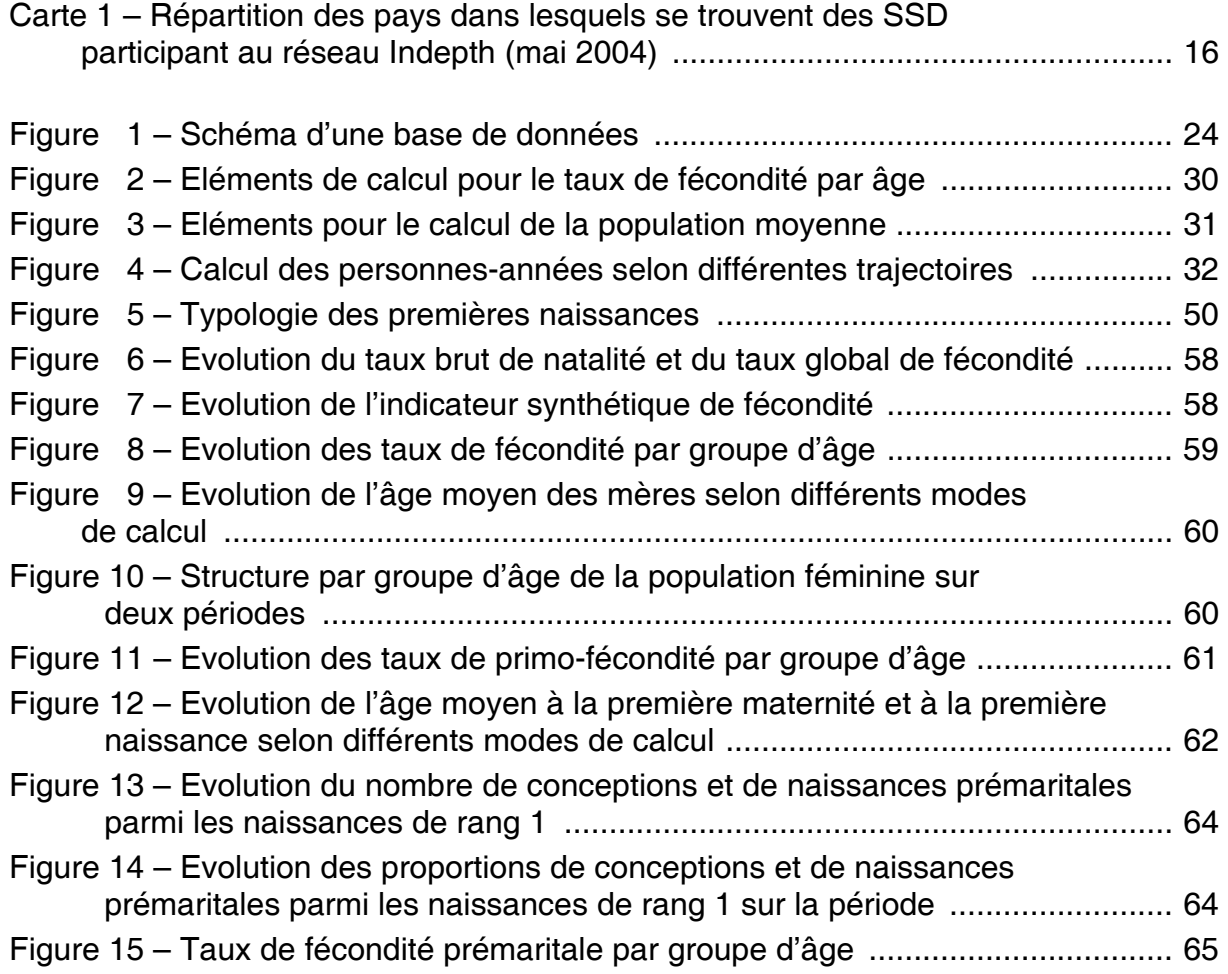

#### **Légende de la photo de couverture**

© IRD – Laure Emperaire Gros plan de tamis à mailles fines servant à la préparation des galettes de manioc (beijus). Motifs de vannerie. Amazonie, Brésil.

Imprimé en France par PRESENCE GRAPHIQUE 2, rue de la Pinsonnière - 37260 MONTS N° d'imprimeur :

Dépôt légal 2ème trimestre 2006

Des systèmes de collecte prospective à petite échelle se sont développés dans de nombreux pays en développement. Ce mode de collecte, qualifié de système de suivi démographique (SSD), est un dispositif d'enquêtes exhaustives qui permet de suivre l'évolution d'une population géographiquement circonscrite. Cette population se définit selon certaines règles de résidence et l'on enregistre les événements vécus par ses individus au cours de leur(s) séjour(s) dans la zone d'observation (incluant au minimum les naissances, les décès et les migrations). Ces événements sont saisis par des enquêtes à passages répétés, dont les intervalles varient et, pour certains, par des enquêtes complémentaires spécifiques. L'enregistrement se fait au niveau individuel mais aussi parfois au niveau du ménage ou de l'unité d'habitation. Il s'agit donc d'un mode de collecte particulier qui est assorti de méthodes d'analyse qui lui sont propres.

Ces systèmes de suivi démographique sont aujourd'hui fédérés en un réseau international (Indepth), afin de valoriser l'exploitation des données collectées et de faciliter les approches comparatives.

Dans cet esprit, ce manuel a pour objectif de retracer les procédures d'analyse de la fécondité à partir de telles données. Les méthodes utilisées sont issues de l'analyse démographique classique et permettent de produire des indicateurs comparables d'une époque à l'autre et d'un site à l'autre. Elles peuvent également être extrapolées à l'étude d'autres phénomènes. Les procédures décrites sont ensuite illustrées par l'analyse des données du système de suivi démographique de Niakhar au Sénégal.

Valérie DELAUNAY, démographe, chargée de recherche à l'Institut de Recherche pour le Développement (IRD), est membre du Laboratoire Population-Environnement-Développement. UMR 151 IRD-Université de Provence, à Marseille. Ses travaux de recherche portent sur les comportements sexuels et de fécondité chez les jeunes. Elle anime au CEPED un groupe de travail sur la valorisation des données de systèmes de suivi démographique.

Adama MARRA, informaticien à l'Institut de Recherche pour le Développement (IRD), est membre de l'Unité de Service 009 « Suivi démographique, épidémiologique et environnemental » à Dakar. Il est administrateur du système d'information et responsable de la diffusion des données.

Pierre LÉVI, ingénieur démographe à l'Institut de Recherche pour le Développement (IRD), est membre de l'Unité de Service 009 « Suivi démographique, épidémiologique et environnemental » à Dakar. Il est responsable du suivi démographique de Niakhar.

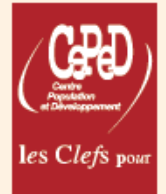

Prix : 25 € ISSN: 1777-4551 ISBN: 2-87762-152-9

http://ceped.cirad.fr